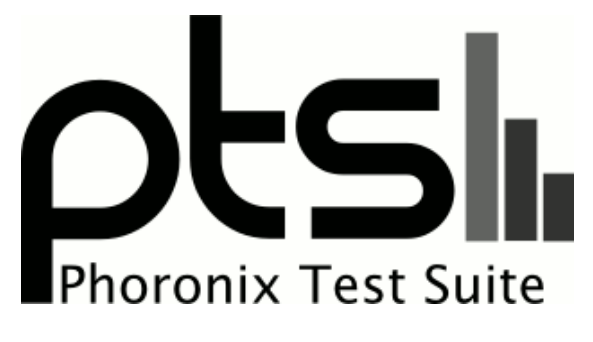

**www.phoronix-test-suite.com**

# **Lenovo Flex 5 AMD Ryzen 5 45ooU**

Intel Core i5 4300U testing on Lenovo X240

#### **Automated Executive Summary**

Core i7 9750H had the most wins, coming in first place for 48% of the tests.

Based on the geometric mean of all complete results, the fastest (Core i7 9750H) was 3.672x the speed of the slowest (Core i5 4300U).

The results with the greatest spread from best to worst included:

OSPray (Demo: Magnetic Reconnection - Renderer: Path Tracer) at 6.211x Intel Open Image Denoise (Scene: Memorial) at 5.949x LAMMPS Molecular Dynamics Simulator (Model: Rhodopsin Protein) at 4.849x POV-Ray (Trace Time) at 4.575x GROMACS (Water Benchmark) at 4.44x NAMD (ATPase Simulation - 327,506 Atoms) at 4.389x Timed MPlayer Compilation (Time To Compile) at 4.322x OSPray (Demo: NASA Streamlines - Renderer: SciVis) at 4.249x Tungsten Renderer (Scene: Hair) at 4.143x Embree (Binary: Pathtracer - Model: Crown) at 4.108x.

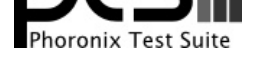

## **Test Systems:**

## **Core i5 5300U**

Processor: Intel Core i5-5300U @ 2.90GHz (2 Cores / 4 Threads), Motherboard: HP 2216 (M71 Ver. 01.27 BIOS), Chipset: Intel Broadwell-U-OPI, Memory: 8GB, Disk: 256GB MTFDDAK256MAM-1K, Graphics: Intel HD 5500 (900MHz), Audio: Intel Broadwell-U Audio, Network: Intel I218-LM + Intel 7265

OS: Ubuntu 20.04, Kernel: 5.4.0-33-generic (x86\_64), Desktop: GNOME Shell 3.36.1, Display Server: X Server 1.20.8, Display Driver: modesetting 1.20.8, OpenGL: 4.6 Mesa 20.0.4, Compiler: GCC 9.3.0, File-System: ext4, Screen Resolution: 1366x768

Compiler Notes: --build=x86 64-linux-gnu --disable-vtable-verify --disable-werror --enable-checking=release --enable-clocale=gnu --enable-default-pie --enable-gnu-unique-object --enable-languages=c,ada,c++,go,brig,d,fortran,objc,obj-c++,gm2 --enable-libstdcxx-debug --enable-libstdcxx-time=yes --enable-multiarch<br>--enable-multilib --enable-nls --enable-objc-gc=auto --ena --enable-multilib --enable-nls --enable-objc-gc=auto --enable-offload-targets=nvptx-none,hsa --enable-plugin --enable-shared --host=x86\_64-linux-gnu --program-prefix=x86\_64-linux-gnu- --target=x86\_64-linux-gnu --with-abi=m64 --with-arch-32=i686 --with-default-libstdcxx-abi=new --with-gcc-major-version-only --with-multilib-list=m32,m64,mx32 --with-target-system-zlib=auto --with-tune=generic --without-cuda-driver -v

Processor Notes: Scaling Governor: intel\_pstate powersave - CPU Microcode: 0x2e

Java Notes: OpenJDK Runtime Environment (build 11.0.7+10-post-Ubuntu-3ubuntu1)

Python Notes: Python 3.8.2

Security Notes: itlb\_multihit: KVM: Mitigation of Split huge pages + l1tf: Mitigation of PTE Inversion; VMX: conditional cache flushes SMT vulnerable + mds: Mitigation of Clear buffers; SMT vulnerable + meltdown: Mitigation of PTI + spec\_store\_bypass: Mitigation of SSB disabled via prctl and seccomp + spectre\_v1: Mitigation of usercopy/swapgs barriers and \_user pointer sanitization + spectre\_v2: Mitigation of Full generic retpoline IBPB: conditional IBRS\_FW STIBP: conditional RSB filling + tsx\_async\_abort: Mitigation of Clear buffers; SMT vulnerable

## **Core i7 5600U**

Processor: Intel Core i7-5600U @ 3.20GHz (2 Cores / 4 Threads), Motherboard: LENOVO 20BSCTO1WW (N14ET49W 1.27 BIOS), Chipset: Intel Broadwell-U-OPI, Memory: 8GB, Disk: 128GB SAMSUNG MZNTE128, Graphics: Intel HD 5500 3GB (950MHz), Audio: Intel Broadwell-U Audio, Network: Intel I218-LM + Intel 7265

OS: Ubuntu 20.04, Kernel: 5.4.0-33-generic (x86\_64), Desktop: GNOME Shell 3.36.1, Display Server: X Server 1.20.8, Display Driver: modesetting 1.20.8, OpenGL: 4.6 Mesa 20.0.4, OpenCL: OpenCL 2.1, Compiler: GCC 9.3.0, File-System: ext4, Screen Resolution: 1920x1080

Compiler Notes: --build=x86 64-linux-gnu --disable-vtable-verify --disable-werror --enable-checking=release --enable-clocale=gnu --enable-default-pie --enable-gnu-unique-object --enable-languages=c,ada,c++,go,brig,d,fortran,objc,obj-c++,gm2 --enable-libstdcxx-debug --enable-libstdcxx-time=yes --enable-multiarch --enable-multilib --enable-nls --enable-objc-gc=auto --enable-offload-targets=nvptx-none,hsa --enable-plugin --enable-shared --enable-threads=posix --host=x86\_64-linux-gnu --program-prefix=x86\_64-linux-gnu- --target=x86\_64-linux-gnu --with-abi=m64 --with-arch-32=i686 --with-default-libstdcxx-abi=new --with-gcc-major-version-only --with-multilib-list=m32,m64,mx32 --with-target-system-zlib=auto --with-tune=generic --without-cuda-driver -v

Processor Notes: Scaling Governor: intel\_pstate powersave - CPU Microcode: 0x2e

Python Notes: Python 3.8.2

Security Notes: itlb\_multihit: KVM: Mitigation of Split huge pages + l1tf: Mitigation of PTE Inversion; VMX: conditional cache flushes SMT vulnerable + mds: Mitigation of Clear buffers; SMT vulnerable + meltdown: Mitigation of PTI + spec\_store\_bypass: Mitigation of SSB disabled via prctl and seccomp + spectre\_v1: Mitigation of usercopy/swapgs barriers and \_user pointer sanitization + spectre\_v2: Mitigation of Full generic retpoline IBPB: conditional IBRS\_FW STIBP: conditional RSB filling + tsx\_async\_abort: Mitigation of Clear buffers; SMT vulnerable

## **Core i5 8265U**

Processor: Intel Core i5-8265U @ 3.90GHz (4 Cores / 8 Threads), Motherboard: Raticate\_WL (V1.09 BIOS), Chipset: Intel Cannon Point-LP, Memory: 8GB, Disk: 256GB Micron\_1100\_MTFD, Graphics: Intel UHD 620 3GB (1100MHz), Audio: Realtek ALC255, Network: Realtek RTL8111/8168/8411 + Intel Cannon Point-LP CNVi

OS: Ubuntu 20.04, Kernel: 5.4.0-33-generic (x86\_64), Desktop: GNOME Shell 3.36.2, Display Server: X Server 1.20.8, Display Driver: modesetting 1.20.8, OpenGL: 4.6 Mesa 20.0.4, Compiler: GCC 9.3.0, File-System: ext4, Screen Resolution: 1920x1080

Compiler Notes: --build=x86\_64-linux-gnu --disable-vtable-verify --disable-werror --enable-checking=release --enable-clocale=gnu --enable-default-pie --enable-gnu-unique-object --enable-languages=c,ada,c++,go,brig,d,fortran,objc,obj-c++,gm2 --enable-libstdcxx-debug --enable-libstdcxx-time=yes --enable-multiarch

Java Notes: OpenJDK Runtime Environment (build 11.0.7+10-post-Ubuntu-3ubuntu1)

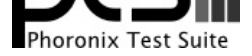

--enable-multilib --enable-nls --enable-objc-gc=auto --enable-offload-targets=nvptx-none,hsa --enable-plugin --enable-shared --enable-threads=posix --host=x86\_64-linux-gnu --program-prefix=x86\_64-linux-gnu- --target=x86\_64-linux-gnu --with-abi=m64 --with-arch-32=i686 --with-default-libstdcxx-abi=new --with-gcc-major-version-only --with-multilib-list=m32,m64,mx32 --with-target-system-zlib=auto --with-tune=generic --without-cuda-driver -v Processor Notes: Scaling Governor: intel\_pstate powersave - CPU Microcode: 0xca

Java Notes: OpenJDK Runtime Environment (build 11.0.7+10-post-Ubuntu-3ubuntu1)

Python Notes: Python 3.8.2

Security Notes: itlb\_multihit: KVM: Mitigation of Split huge pages + l1tf: Not affected + mds: Mitigation of Clear buffers; SMT vulnerable + meltdown: Not affected + spec\_store\_bypass: Mitigation of SSB disabled via prctl and seccomp + spectre\_v1: Mitigation of usercopy/swapgs barriers and \_\_user pointer sanitization + spectre\_v2: Mitigation of Full generic retpoline IBPB: conditional IBRS\_FW STIBP: conditional RSB filling + tsx\_async\_abort: Not affected

## **Core i7 6700HQ**

Processor: Intel Core i7-6700HQ @ 3.50GHz (4 Cores / 8 Threads), Motherboard: Apple Mac-A5C67F76ED83108C (265.0.0.0.0 BIOS), Chipset: Intel Xeon E3-1200 v5/E3-1500, Memory: 16GB, Disk: 251GB APPLE SSD SM0256L, Graphics: AMD Radeon RX 460/560D / Pro 450/455/460/555/555X/560/560X 2GB (800/1270MHz), Audio: Cirrus Logic Generic, Monitor: Color LCD, Network: Broadcom BCM43602 802.11ac LAN SoC

OS: Ubuntu 20.04, Kernel: 5.4.0-33-generic (x86\_64), Desktop: GNOME Shell 3.36.2, Display Server: X Server 1.20.8, Display Driver: amdgpu 19.1.0, Compiler: GCC 9.3.0, File-System: ext4, Screen Resolution: 2880x1800

Compiler Notes: --build=x86\_64-linux-gnu --disable-vtable-verify --disable-werror --enable-checking=release --enable-clocale=gnu --enable-default-pie --enable-gnu-unique-object --enable-languages=c,ada,c++,go,brig,d,fortran,objc,obj-c++,gm2 --enable-libstdcxx-debug --enable-libstdcxx-time=yes --enable-multiarch --enable-multilib --enable-nls --enable-objc-gc=auto --enable-offload-targets=nvptx-none,hsa --enable-plugin --enable-shared --enable-threads=posix --host=x86\_64-linux-gnu --program-prefix=x86\_64-linux-gnu- --target=x86\_64-linux-gnu --with-abi=m64 --with-arch-32=i686 --with-default-libstdcxx-abi=new --with-gcc-major-version-only --with-multilib-list=m32,m64,mx32 --with-target-system-zlib=auto --with-tune=generic --without-cuda-driver -v Processor Notes: Scaling Governor: intel\_pstate powersave - CPU Microcode: 0xd6

Security Notes: itlb\_multihit: KVM: Mitigation of Split huge pages + l1tf: Mitigation of PTE Inversion; VMX: conditional cache flushes SMT vulnerable + mds: Mitigation of Clear buffers; SMT vulnerable + meltdown: Mitigation of PTI + spec\_store\_bypass: Mitigation of SSB disabled via prctl and seccomp + spectre\_v1: Mitigation of usercopy/swapgs barriers and \_\_user pointer sanitization + spectre\_v2: Mitigation of Full generic retpoline IBPB: conditional IBRS\_FW STIBP: conditional RSB filling + tsx\_async\_abort: Mitigation of Clear buffers; SMT vulnerable

## **Core i7 8550U**

Processor: Intel Core i7-8550U @ 4.00GHz (4 Cores / 8 Threads), Motherboard: Dell 0H0VG3 (1.10.0 BIOS), Chipset: Intel Xeon E3-1200 v6/7th, Memory: 8GB, Disk: PM961 NVMe SAMSUNG 256GB, Graphics: Intel UHD 620 3GB (1150MHz), Audio: Realtek ALC3271, Network: Qualcomm Atheros QCA6174 802.11ac

OS: Ubuntu 20.04, Kernel: 5.4.0-29-generic (x86\_64), Desktop: GNOME Shell 3.36.1, Display Server: X Server 1.20.8, Display Driver: modesetting 1.20.8, OpenGL: 4.6 Mesa 20.0.4, Compiler: GCC 9.3.0, File-System: ext4, Screen Resolution: 1920x1080

Compiler Notes: --build=x86\_64-linux-gnu --disable-vtable-verify --disable-werror --enable-checking=release --enable-clocale=gnu --enable-default-pie --enable-gnu-unique-object --enable-languages=c,ada,c++,go,brig,d,fortran,objc,obj-c++,gm2 --enable-libstdcxx-debug --enable-libstdcxx-time=yes --enable-multiarch --enable-multilib --enable-nls --enable-objc-gc=auto --enable-offload-targets=nvptx-none,hsa --enable-plugin --enable-shared --enable-threads=posix --host=x86\_64-linux-gnu --program-prefix=x86\_64-linux-gnu- --target=x86\_64-linux-gnu --with-abi=m64 --with-arch-32=i686 --with-default-libstdcxx-abi=new --with-gcc-major-version-only --with-multilib-list=m32,m64,mx32 --with-target-system-zlib=auto --with-tune=generic --without-cuda-driver -v

Disk Notes: NONE / errors=remount-ro,relatime,rw Processor Notes: Scaling Governor: intel\_pstate powersave - CPU Microcode: 0xca

Security Notes: itlb\_multihit: KVM: Mitigation of Split huge pages + l1tf: Mitigation of PTE Inversion; VMX: conditional cache flushes SMT vulnerable + mds: Mitigation of Clear buffers; SMT vulnerable + meltdown: Mitigation of PTI + spec\_store\_bypass: Mitigation of SSB disabled via prctl and seccomp + spectre\_v1: Mitigation of usercopy/swapgs barriers and \_user pointer sanitization + spectre\_v2: Mitigation of Full generic retpoline IBPB: conditional IBRS\_FW STIBP: conditional RSB filling + tsx\_async\_abort: Not affected

## **Core i7 8565U**

Processor: Intel Core i7-8565U @ 4.60GHz (4 Cores / 8 Threads), Motherboard: Dell 0KTW76 (1.0.0 BIOS), Chipset: Intel Cannon Point-LP, Memory: 16GB, Disk: PC401 NVMe SK hynix 256GB, Graphics: Intel UHD 620 3GB (1150MHz), Audio: Realtek ALC3271, Network: Qualcomm Atheros QCA6174 802.11ac

OS: Ubuntu 20.04, Kernel: 5.4.0-31-generic (x86\_64), Desktop: GNOME Shell 3.36.1, Display Server: X Server 1.20.8,

Java Notes: OpenJDK Runtime Environment (build 11.0.7+10-post-Ubuntu-3ubuntu1)

Python Notes: Python 3.8.2

Python Notes: + Python 3.8.2

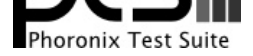

#### Display Driver: modesetting 1.20.8, OpenGL: 4.6 Mesa 20.0.4, OpenCL: OpenCL 2.1, Compiler: GCC 9.3.0, File-System: ext4, Screen Resolution: 1920x1080

Compiler Notes: --build=x86\_64-linux-gnu --disable-vtable-verify --disable-werror --enable-checking=release --enable-clocale=gnu --enable-default-pie --enable-gnu-unique-object --enable-languages=c,ada,c++,go,brig,d,fortran,objc,obj-c++,gm2 --enable-libstdcxx-debug --enable-libstdcxx-time=yes --enable-multiarch --enable-multilib --enable-nls --enable-objc-gc=auto --enable-offload-targets=nvptx-none,hsa --enable-plugin --enable-shared --enable-threads=posix<br>--host=x86\_64-linux-gnu --program-prefix=x86\_64-linux-gnu- --target=x86\_6 --host=x86\_64-linux-gnu --program-prefix=x86\_64-linux-gnu- --target=x86\_64-linux-gnu --with-abi=m64 --with-arch-32=i686 --with-default-libstdcxx-abi=new --with-gcc-major-version-only --with-multilib-list=m32,m64,mx32 --with-target-system-zlib=auto --with-tune=generic --without-cuda-driver -v Processor Notes: Scaling Governor: intel\_pstate powersave - CPU Microcode: 0xca

Python Notes: Python 3.8.2

Security Notes: itlb\_multihit: KVM: Mitigation of Split huge pages + l1tf: Not affected + mds: Mitigation of Clear buffers; SMT vulnerable + meltdown: Not affected + spec\_store\_bypass: Mitigation of SSB disabled via prctl and seccomp + spectre\_v1: Mitigation of usercopy/swapgs barriers and \_\_user pointer sanitization + spectre\_v2: Mitigation of Full generic retpoline IBPB: conditional IBRS\_FW STIBP: conditional RSB filling + tsx\_async\_abort: Not affected

#### **Core i7 9750H**

Processor: Intel Core i7-9750H @ 4.50GHz (6 Cores / 12 Threads), Motherboard: Notebook P95\_96\_97Ex Rx (1.07.13MIN29 BIOS), Chipset: Intel Cannon Lake PCH, Memory: 32GB, Disk: 1000GB Samsung SSD 970 EVO Plus 1TB, Graphics: Intel UHD 630 3GB (1150MHz), Audio: Realtek ALC1220, Network: Realtek RTL8111/8168/8411 + Intel-AC 9560

OS: Ubuntu 20.04, Kernel: 5.4.0-33-generic (x86\_64), Desktop: GNOME Shell 3.36.1, Display Server: X Server 1.20.8, Display Driver: modesetting 1.20.8, OpenGL: 4.6 Mesa 20.0.4, Compiler: GCC 9.3.0, File-System: ext4, Screen Resolution: 1920x1080

Compiler Notes: --build=x86 64-linux-gnu --disable-vtable-verify --disable-werror --enable-checking=release --enable-clocale=gnu --enable-default-pie --enable-gnu-unique-object --enable-languages=c,ada,c++,go,brig,d,fortran,objc,obj-c++,gm2 --enable-libstdcxx-debug --enable-libstdcxx-time=yes --enable-multiarch<br>--enable-multilib --enable-nls --enable-objc-gc=auto --enab --enable-multilib --enable-nls --enable-objc-gc=auto --enable-offload-targets=nvptx-none,hsa --enable-plugin --enable-shared<br>--host=x86\_64-linux-gnu --program-prefix=x86\_64-linux-gnu- --target=x86\_64-linux-gnu --with-abi=m --host=x86\_64-linux-gnu --program-prefix=x86\_64-linux-gnu- --target=x86\_64-linux-gnu --with-abi=m64 --with-arch-32=i686 --with-default-libstdcxx-abi=new --with-gcc-major-version-only --with-multilib-list=m32,m64,mx32 --with-target-system-zlib=auto --with-tune=generic --without-cuda-driver -v

Processor Notes: Scaling Governor: intel\_pstate powersave - CPU Microcode: 0xca

Java Notes: OpenJDK Runtime Environment (build 11.0.7+10-post-Ubuntu-3ubuntu1)

Python Notes: Python 3.8.2

Security Notes: itlb\_multihit: KVM: Mitigation of Split huge pages + l1tf: Mitigation of PTE Inversion; VMX: conditional cache flushes SMT vulnerable + mds: Mitigation of Clear buffers; SMT vulnerable + meltdown: Mitigation of PTI + spec\_store\_bypass: Mitigation of SSB disabled via prctl and seccomp + spectre\_v1: Mitigation of usercopy/swapgs barriers and \_user pointer sanitization + spectre\_v2: Mitigation of Full generic retpoline IBPB: conditional IBRS\_FW STIBP: conditional RSB filling + tsx\_async\_abort: Not affected

#### **Core i7 1065G7**

Processor: Intel Core i7-1065G7 @ 3.90GHz (4 Cores / 8 Threads), Motherboard: Dell 06CDVY (1.0.9 BIOS), Chipset: Intel Device 34ef, Memory: 16GB, Disk: KBG40ZPZ512G NVMe TOSHIBA 512GB, Graphics: Intel Iris Plus G7 3GB (1100MHz), Audio: Realtek ALC289, Network: Intel Killer Wi-Fi 6 AX1650i 160MHz

OS: Ubuntu 20.04, Kernel: 5.4.0-33-generic (x86\_64), Desktop: GNOME Shell 3.36.2, Display Server: X Server 1.20.8, Display Driver: modesetting 1.20.8, OpenGL: 4.6 Mesa 20.0.4, Vulkan: 1.2.131, Compiler: GCC 9.3.0, File-System: ext4, Screen Resolution: 1920x1200

Compiler Notes: --build=x86\_64-linux-gnu --disable-vtable-verify --disable-werror --enable-checking=release --enable-clocale=gnu --enable-default-pie --enable-gnu-unique-object --enable-languages=c,ada,c++,go,brig,d,fortran,objc,obj-c++,gm2 --enable-libstdcxx-debug --enable-libstdcxx-time=yes --enable-multiarch --enable-multilib --enable-nls --enable-objc-gc=auto --enable-offload-targets=nvptx-none,hsa --enable-plugin --enable-shared --enable-threads=posix --host=x86\_64-linux-gnu --program-prefix=x86\_64-linux-gnu- --target=x86\_64-linux-gnu --with-abi=m64 --with-arch-32=i686 --with-default-libstdcxx-abi=new --with-gcc-major-version-only --with-multilib-list=m32,m64,mx32 --with-target-system-zlib=auto --with-tune=generic --without-cuda-driver -v Processor Notes: Scaling Governor: intel\_pstate powersave - CPU Microcode: 0x78

Java Notes: OpenJDK Runtime Environment (build 11.0.7+10-post-Ubuntu-3ubuntu1)

Security Notes: itlb\_multihit: KVM: Mitigation of Split huge pages + l1tf: Not affected + mds: Not affected + meltdown: Not affected + spec\_store\_bypass: Mitigation of SSB disabled via prctl and seccomp + spectre\_v1: Mitigation of usercopy/swapgs barriers and \_user pointer sanitization + spectre\_v2: Mitigation of Enhanced IBRS IBPB: conditional RSB filling + tsx\_async\_abort: Not affected

## **Ryzen 3 3200U**

Processor: AMD Ryzen 3 3200U @ 2.60GHz (2 Cores / 4 Threads), Motherboard: MOTILE PF4PU1F (N.1.03 BIOS),

Python Notes: Python 3.8.2

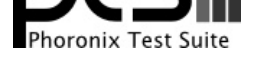

Chipset: AMD Raven/Raven2, Memory: 3584MB, Disk: 128GB BIWIN SSD, Graphics: AMD Picasso 512MB (1200/1200MHz), Audio: AMD Raven/Raven2/Fenghuang, Network: Realtek RTL8111/8168/8411 + Intel Dual Band-AC 3168NGW

OS: Ubuntu 20.04, Kernel: 5.4.0-28-generic (x86\_64), Desktop: GNOME Shell 3.36.1, Display Server: X Server 1.20.8, Display Driver: amdgpu 19.1.0, OpenGL: 4.6 Mesa 20.0.4 (LLVM 9.0.1), Compiler: GCC 9.3.0, File-System: ext4, Screen Resolution: 1920x1080

Compiler Notes: --build=x86\_64-linux-gnu --disable-vtable-verify --disable-werror --enable-checking=release --enable-clocale=gnu --enable-default-pie --enable-gnu-unique-object --enable-languages=c,ada,c++,go,brig,d,fortran,objc,obj-c++,gm2 --enable-libstdcxx-debug --enable-libstdcxx-time=yes --enable-multiarch --enable-multilib --enable-nls --enable-objc-gc=auto --enable-offload-targets=nvptx-none,hsa --enable-plugin --enable-shared --enable-threads=posix --host=x86\_64-linux-gnu --program-prefix=x86\_64-linux-gnu- --target=x86\_64-linux-gnu --with-abi=m64 --with-arch-32=i686 --with-default-libstdcxx-abi=new --with-gcc-major-version-only --with-multilib-list=m32,m64,mx32 --with-target-system-zlib=auto --with-tune=generic --without-cuda-driver -v Disk Notes: MQ-DEADLINE / errors=remount-ro,relatime,rw

Processor Notes: Scaling Governor: acpi-cpufreq ondemand - CPU Microcode: 0x8108102

Security Notes: itlb\_multihit: Not affected + l1tf: Not affected + mds: Not affected + meltdown: Not affected + spec\_store\_bypass: Mitigation of SSB disabled via prctl and seccomp + spectre\_v1: Mitigation of usercopy/swapgs barriers and \_\_user pointer sanitization + spectre\_v2: Mitigation of Full AMD retpoline IBPB: conditional STIBP: disabled RSB filling + tsx\_async\_abort: Not affected

## **Ryzen 5 4500U**

Processor: AMD Ryzen 5 4500U @ 2.38GHz (6 Cores), Motherboard: LENOVO LNVNB161216 (EECN20WW BIOS), Chipset: AMD Renoir Root Complex, Memory: 16GB, Disk: 256GB SKHynix\_HFM256GDHTNI-87A0B, Graphics: AMD Renoir 512MB (1500/400MHz), Audio: AMD Device 1637, Network: Realtek RTL8822CE 802.11ac PCIe

OS: Ubuntu 20.04, Kernel: 5.7.0-999-generic (x86\_64) 20200530, Desktop: GNOME Shell 3.36.2, Display Server: X Server 1.20.8, Display Driver: modesetting 1.20.8, OpenGL: 4.6 Mesa 20.0.4 (LLVM 9.0.1), Compiler: GCC 9.3.0, File-System: ext4, Screen Resolution: 1920x1080

Compiler Notes: --build=x86\_64-linux-gnu --disable-vtable-verify --disable-werror --enable-checking=release --enable-clocale=gnu --enable-default-pie --enable-gnu-unique-object --enable-languages=c,ada,c++,go,brig,d,fortran,objc,obj-c++,gm2 --enable-libstdcxx-debug --enable-libstdcxx-time=yes --enable-multiarch --enable-multilib --enable-nls --enable-objc-gc=auto --enable-offload-targets=nvptx-none,hsa --enable-plugin --enable-shared --enable-threads=posix<br>--host=x86\_64-linux-gnu --program-prefix=x86\_64-linux-gnu- --target=x86\_64 --host=x86\_64-linux-gnu --program-prefix=x86\_64-linux-gnu- --target=x86\_64-linux-gnu --with-abi=m64 --with-arch-32=i686 --with-default-libstdcxx-abi=new --with-gcc-major-version-only --with-multilib-list=m32,m64,mx32 --with-target-system-zlib=auto --with-tune=generic --without-cuda-driver -v Processor Notes: Scaling Governor: acpi-cpufreq ondemand - CPU Microcode: 0x8600102

Java Notes: OpenJDK Runtime Environment (build 11.0.7+10-post-Ubuntu-3ubuntu1)

Security Notes: itlb\_multihit: Not affected + l1tf: Not affected + mds: Not affected + meltdown: Not affected + spec\_store\_bypass: Mitigation of SSB disabled via prctl and seccomp + spectre\_v1: Mitigation of usercopy/swapgs barriers and \_\_user pointer sanitization + spectre\_v2: Mitigation of Full AMD retpoline IBPB: conditional IBRS\_FW STIBP: disabled RSB filling + tsx\_async\_abort: Not affected

## **Ryzen 7 4700U**

Processor: AMD Ryzen 7 4700U @ 2.00GHz (8 Cores), Motherboard: LENOVO LNVNB161216 (DTCN18WWV1.04 BIOS), Chipset: AMD Renoir Root Complex, Memory: 16GB, Disk: 512GB SAMSUNG MZALQ512HALU-000L2, Graphics: AMD Renoir 512MB (1600/400MHz), Audio: AMD Device 1637, Network: Intel Wi-Fi 6 AX200

OS: Ubuntu 20.04, Kernel: 5.6.11-050611-generic (x86\_64), Desktop: GNOME Shell 3.36.1, Display Server: X Server 1.20.8, Display Driver: modesetting 1.20.8, OpenGL: 4.6 Mesa 20.0.4 (LLVM 9.0.1), Compiler: GCC 9.3.0, File-System: ext4, Screen Resolution: 1920x1080

Compiler Notes: --build=x86 64-linux-gnu --disable-vtable-verify --disable-werror --enable-checking=release --enable-clocale=gnu --enable-default-pie --enable-gnu-unique-object --enable-languages=c,ada,c++,go,brig,d,fortran,objc,obj-c++,gm2 --enable-libstdcxx-debug --enable-libstdcxx-time=yes --enable-multiarch --enable-multilib --enable-nls --enable-objc-gc=auto --enable-offload-targets=nvptx-none,hsa --enable-plugin --enable-shared --enable-threads=posix<br>--host=x86\_64-linux-gnu --program-prefix=x86\_64-linux-gnu- --target=x86\_64 --host=x86\_64-linux-gnu --program-prefix=x86\_64-linux-gnu- --target=x86\_64-linux-gnu --with-abi=m64 --with-arch-32=i686 --with-default-libstdcxx-abi=new --with-gcc-major-version-only --with-multilib-list=m32,m64,mx32 --with-target-system-zlib=auto --with-tune=generic --without-cuda-driver -v

Disk Notes: NONE / errors=remount-ro,relatime,rw

Python Notes: Python 3.8.2

Graphics Notes: GLAMOR

Python Notes: + Python 3.8.2

Processor Notes: Scaling Governor: acpi-cpufreq ondemand - CPU Microcode: 0x8600102

Security Notes: itlb\_multihit: Not affected + l1tf: Not affected + mds: Not affected + meltdown: Not affected + spec\_store\_bypass: Mitigation of SSB disabled via prctl and seccomp + spectre\_v1: Mitigation of usercopy/swapgs barriers and \_\_user pointer sanitization + spectre\_v2: Mitigation of Full AMD retpoline IBPB: conditional IBRS\_FW STIBP: disabled RSB filling + tsx\_async\_abort: Not affected

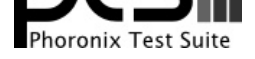

## **Core i5 4300U**

Processor: Intel Core i5-4300U @ 2.90GHz (2 Cores / 4 Threads), Motherboard: LENOVO 20AMS01703 (GIET99WW 2.49 BIOS), Chipset: Intel Haswell-ULT DRAM, Memory: 8GB, Disk: 250GB Samsung SSD 860, Graphics: Intel HD 4400 2GB (1100MHz), Audio: Intel Haswell-ULT HD Audio, Network: Intel I218-LM + Intel 7260

OS: Ubuntu 20.04, Kernel: 5.4.0-65-generic (x86\_64), Desktop: GNOME Shell 3.36.4, Display Server: X Server 1.20.9, Display Driver: intel, OpenGL: 4.5 Mesa 20.2.6, Vulkan: 1.2.145, Compiler: GCC 9.3.0, File-System: ext4, Screen Resolution: 1366x768

Kernel Notes: psmouse.synaptics\_intertouch=0 - Transparent Huge Pages: madvise

Compiler Notes: --build=x86\_64-linux-gnu --disable-vtable-verify --disable-werror --enable-checking=release --enable-clocale=gnu --enable-default-pie --enable-gnu-unique-object --enable-languages=c,ada,c++,go,brig,d,fortran,objc,obj-c++,gm2 --enable-libstdcxx-debug --enable-libstdcxx-time=yes --enable-multiarch --enable-multilib --enable-nls --enable-objc-gc=auto --enable-offload-targets=nvptx-none=/build/gcc-9-HskZEa/gcc-9-9.3.0/debian/tmp-nvptx/usr,hsa --enable-plugin --enable-shared --enable-threads=posix --host=x86\_64-linux-gnu --program-prefix=x86\_64-linux-gnu- --target=x86\_64-linux-gnu --with-abi=m64 --with-arch-32=i686 --with-default-libstdcxx-abi=new --with-gcc-major-version-only --with-multilib-list=m32,m64,mx32 --with-target-system-zlib=auto --with-tune=generic --without-cuda-driver -v Processor Notes: Scaling Governor: intel\_pstate performance - CPU Microcode: 0x26 - Thermald 1.9.1

Java Notes: OpenJDK Runtime Environment (build 11.0.9.1+1-Ubuntu-0ubuntu1.20.04)

Security Notes: itlb\_multihit: KVM: Mitigation of Split huge pages + l1tf: Mitigation of PTE Inversion; VMX: conditional cache flushes SMT vulnerable + mds: Mitigation of Clear buffers; SMT vulnerable + meltdown: Mitigation of PTI + spec\_store\_bypass: Mitigation of SSB disabled via prctl and seccomp + spectre\_v1: Mitigation of usercopy/swapgs barriers and \_user pointer sanitization + spectre\_v2: Mitigation of Full generic retpoline IBPB: conditional IBRS\_FW STIBP: conditional RSB filling + srbds: Mitigation of Microcode + tsx\_async\_abort: Not affected

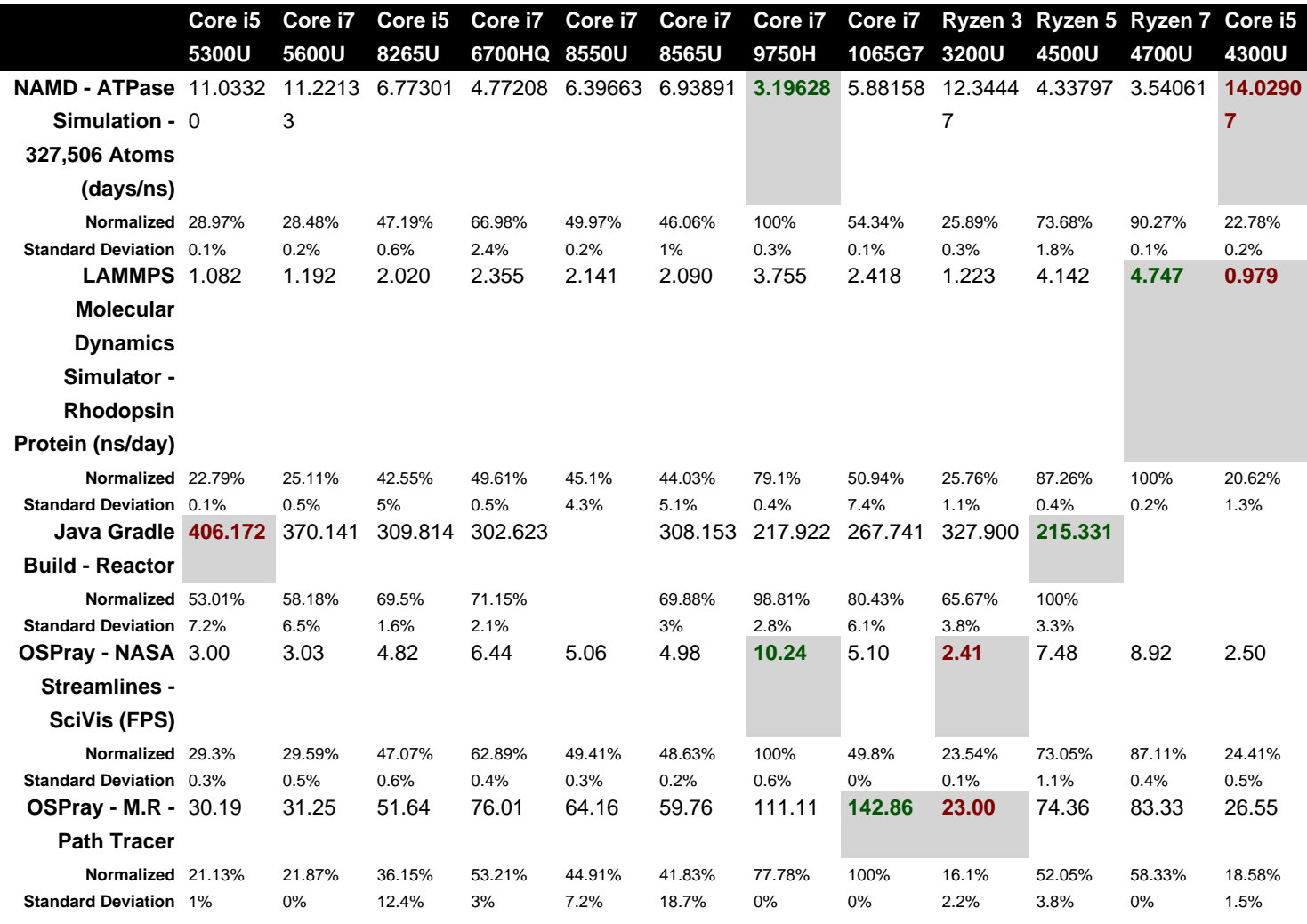

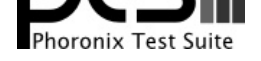

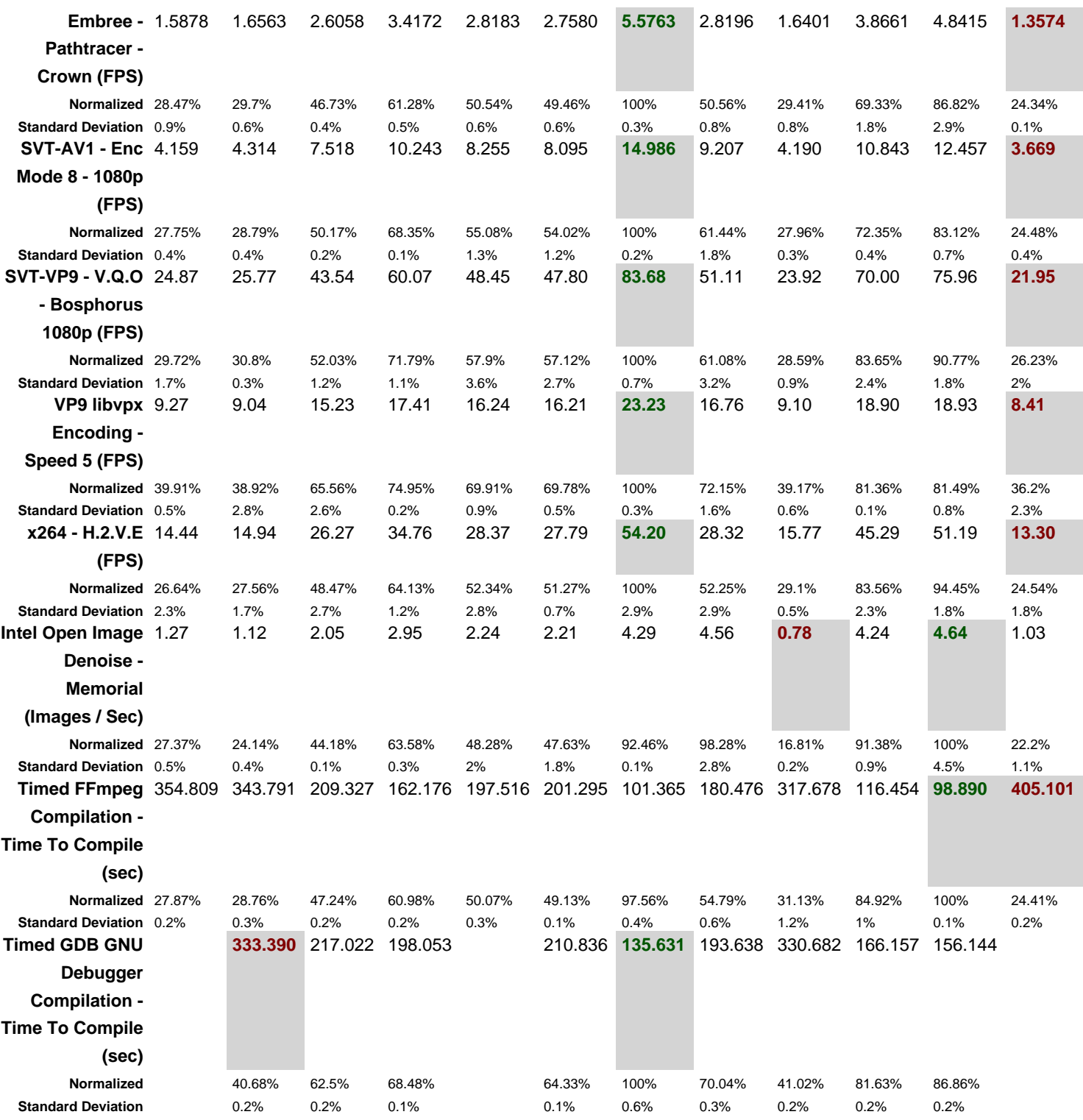

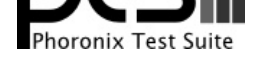

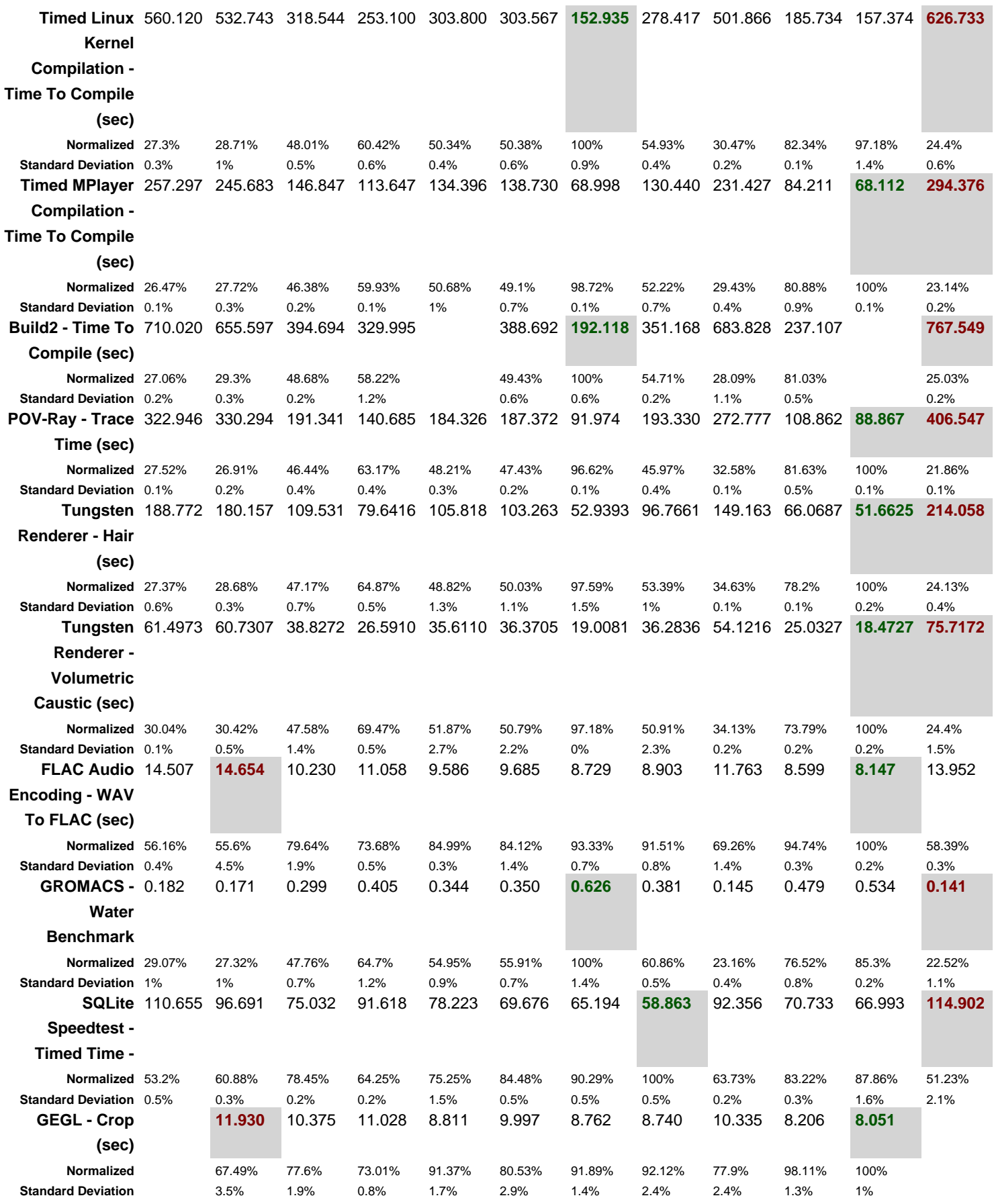

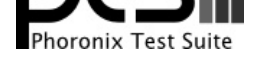

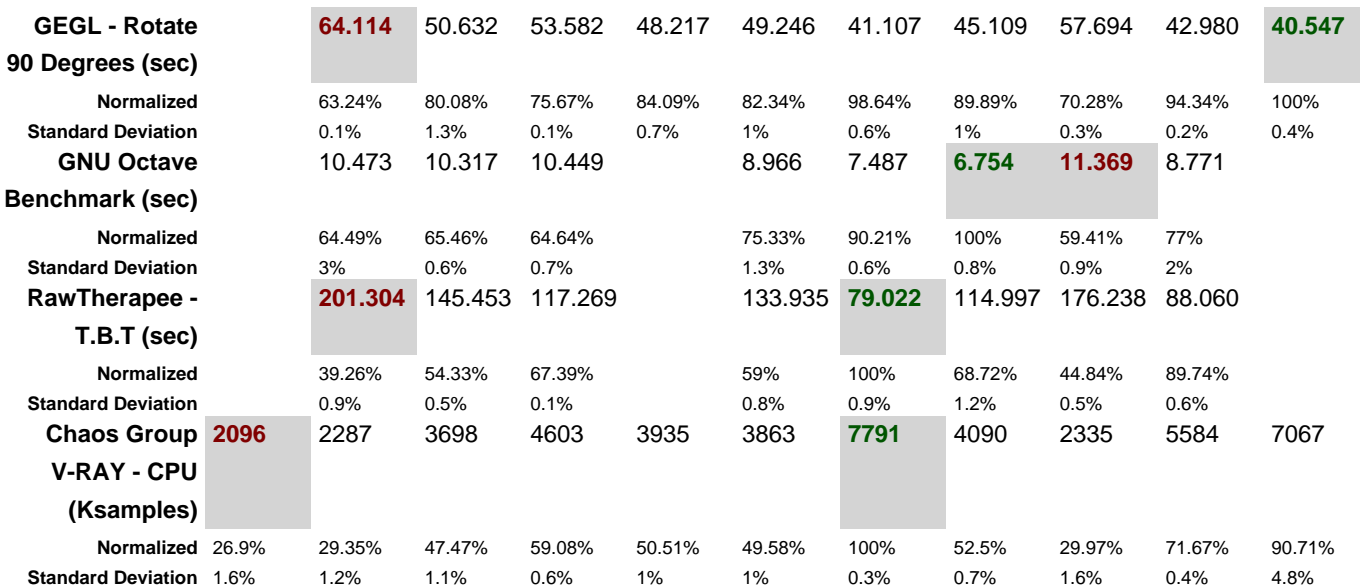

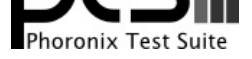

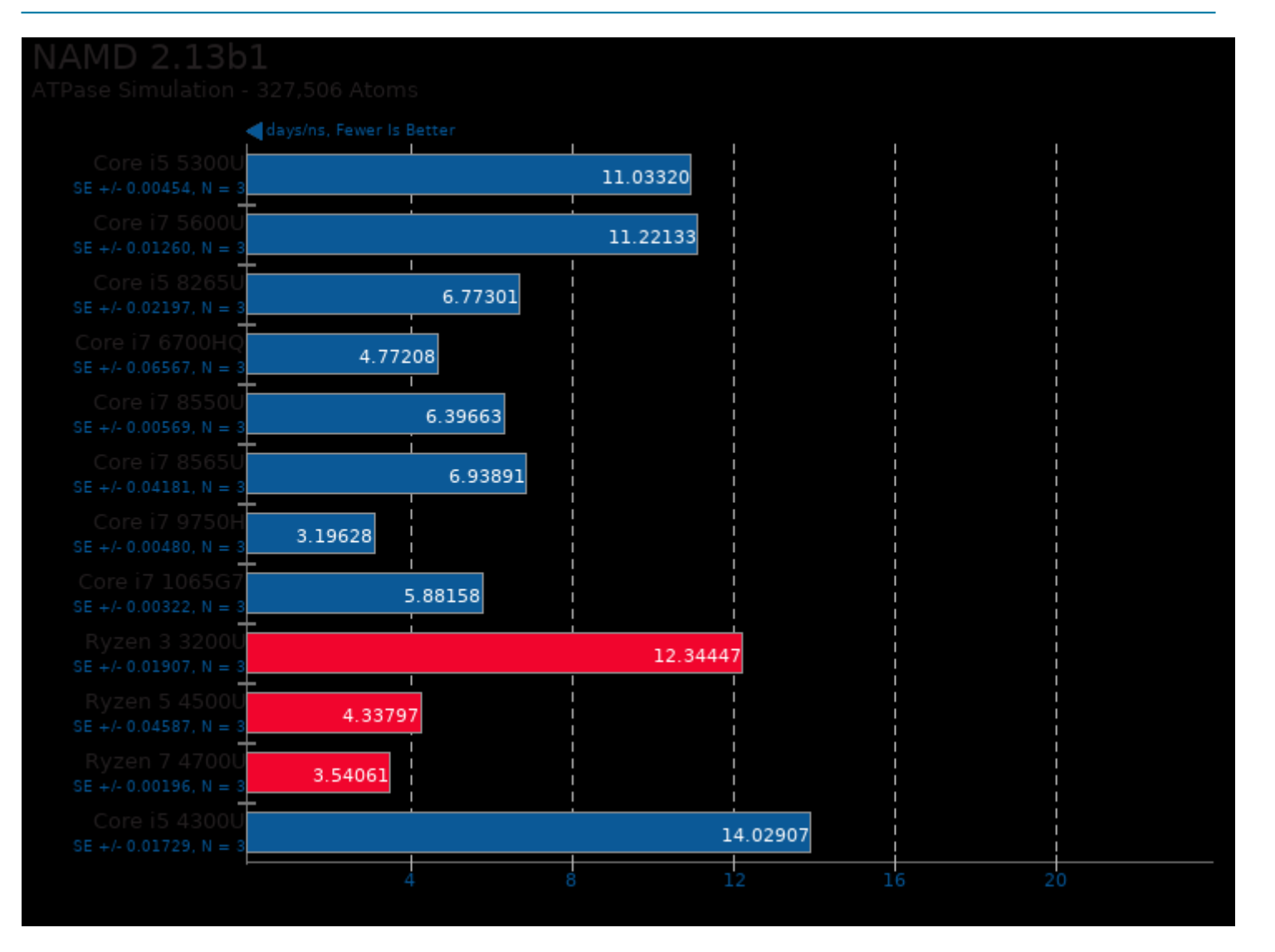

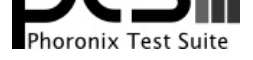

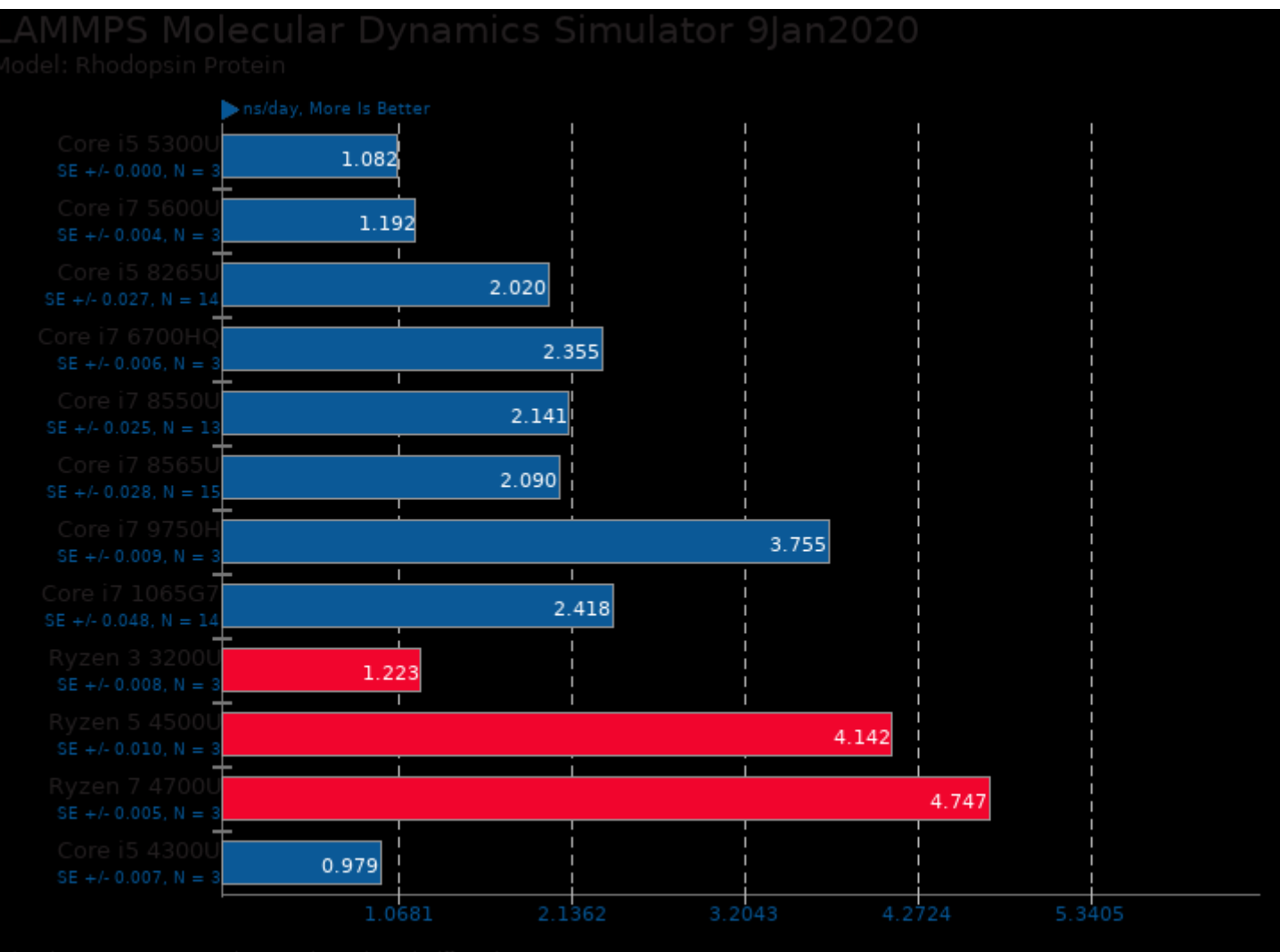

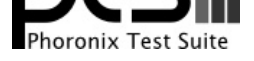

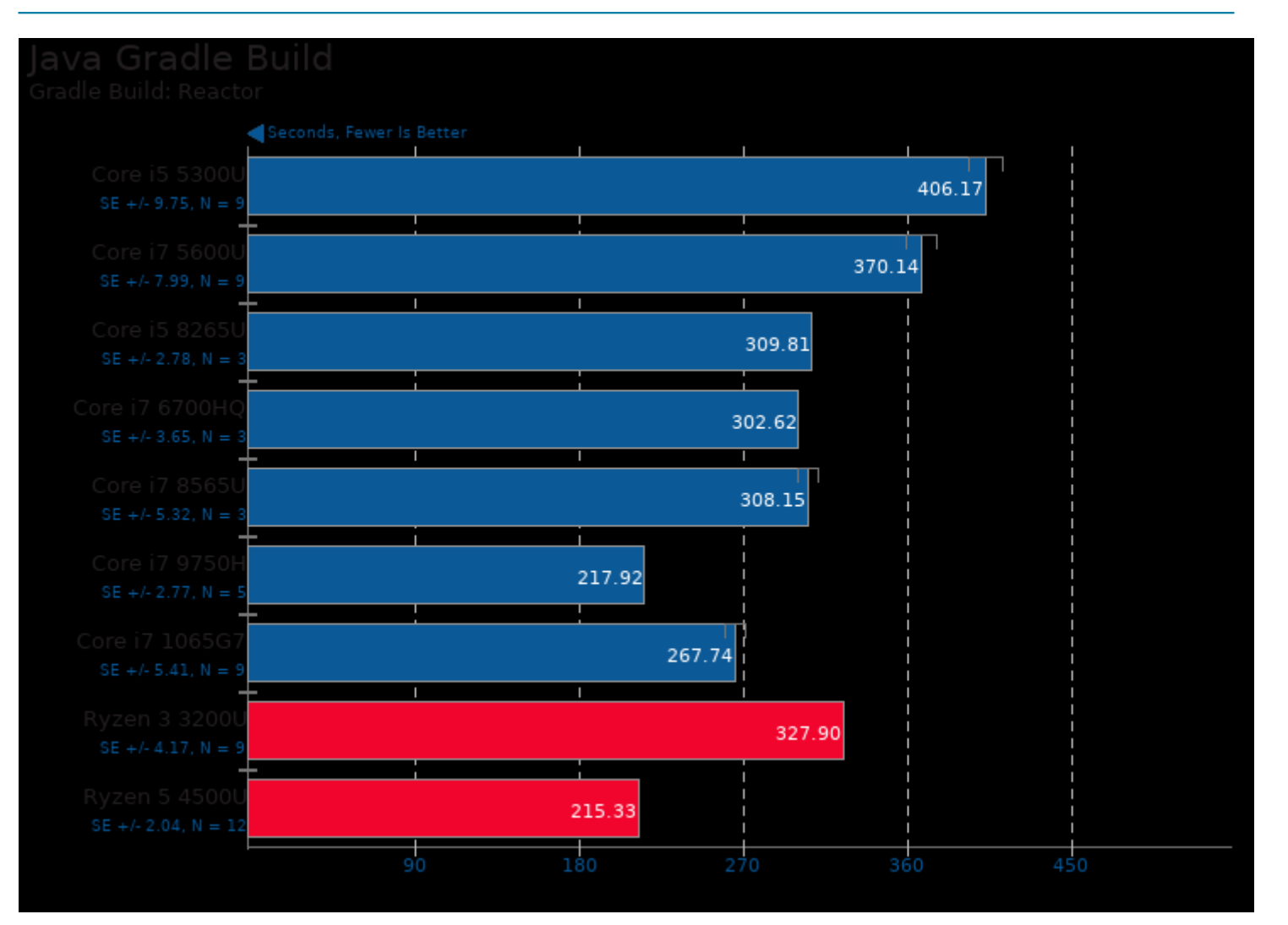

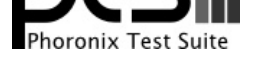

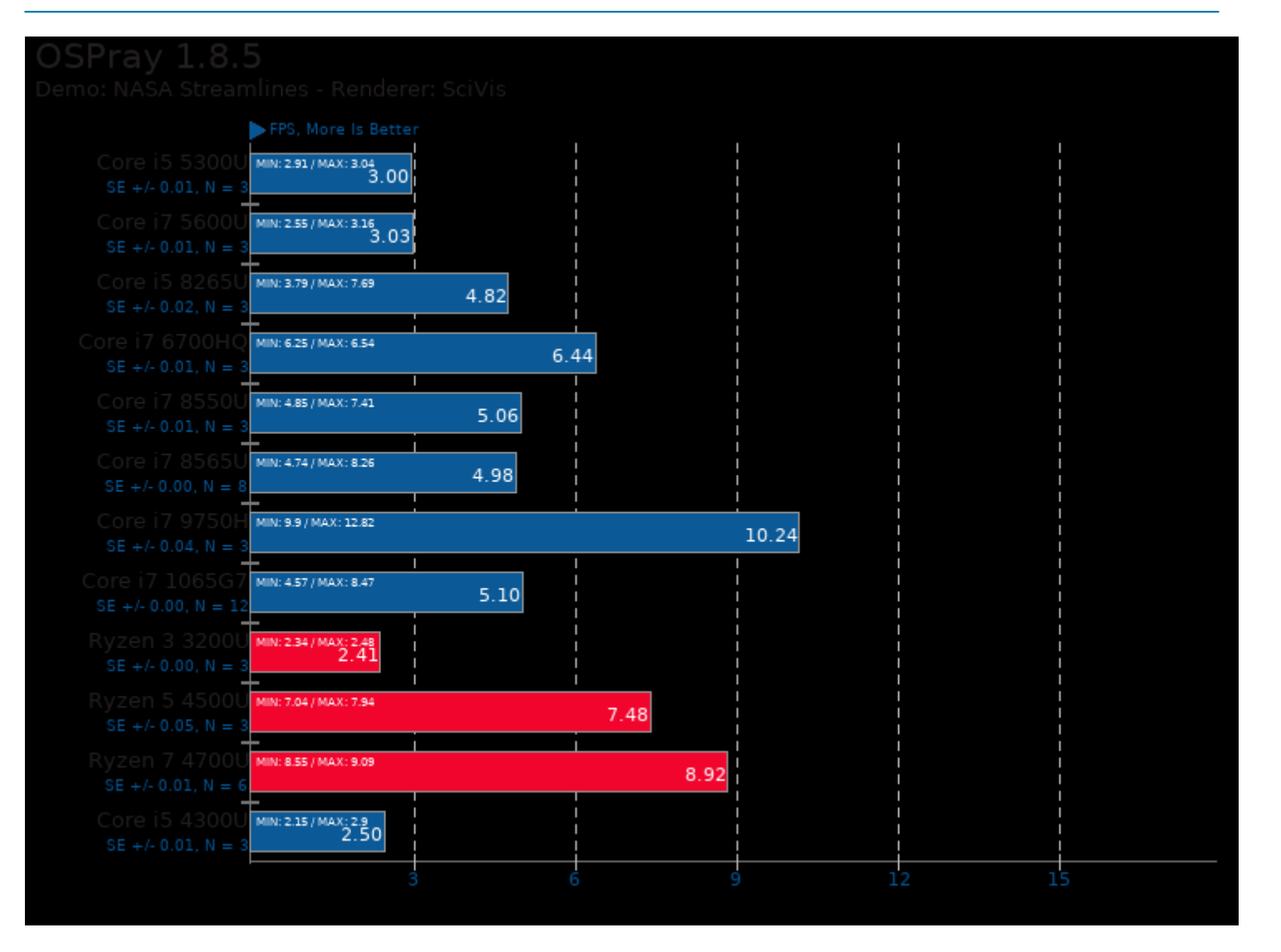

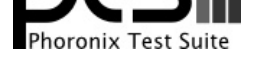

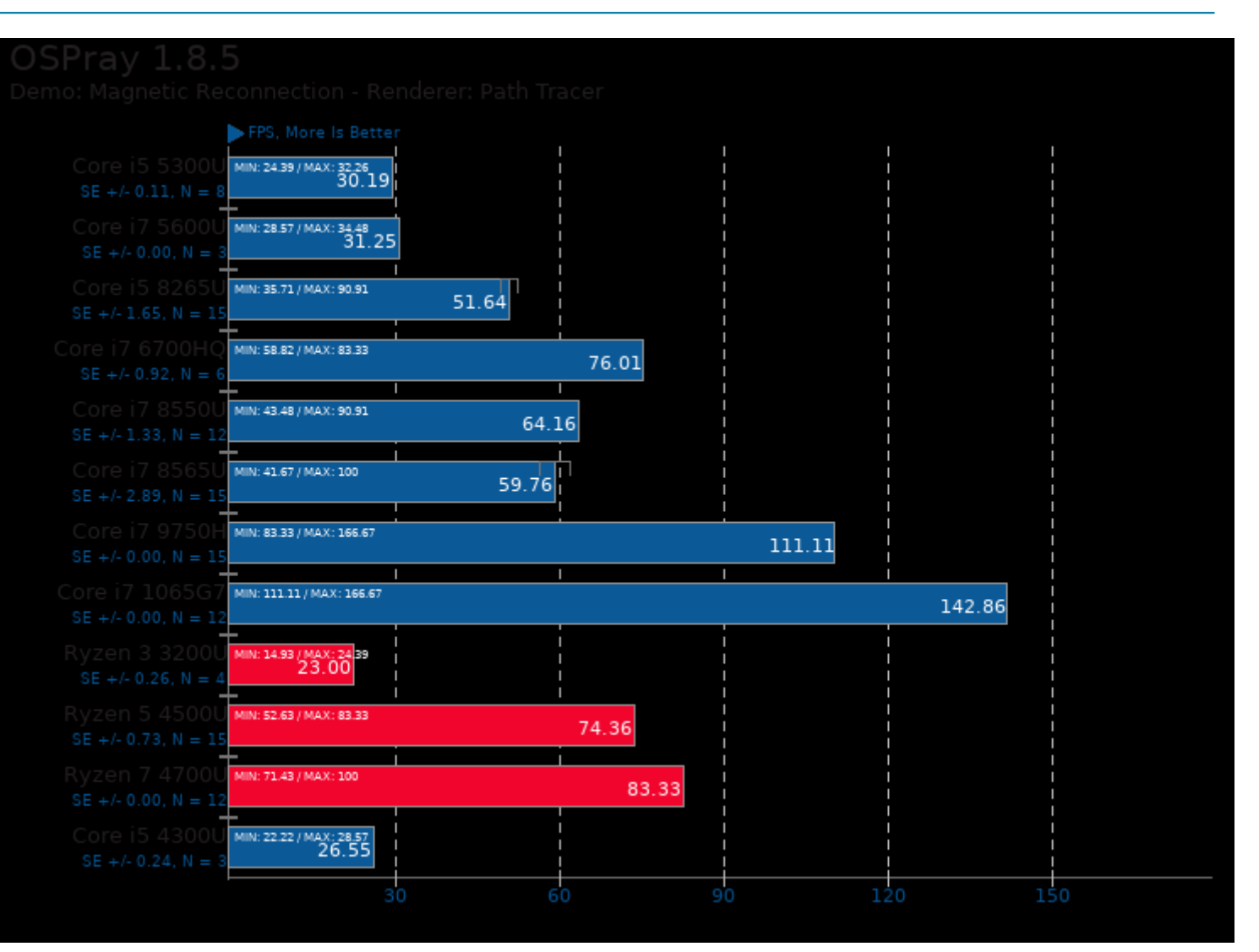

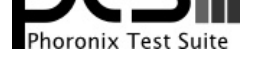

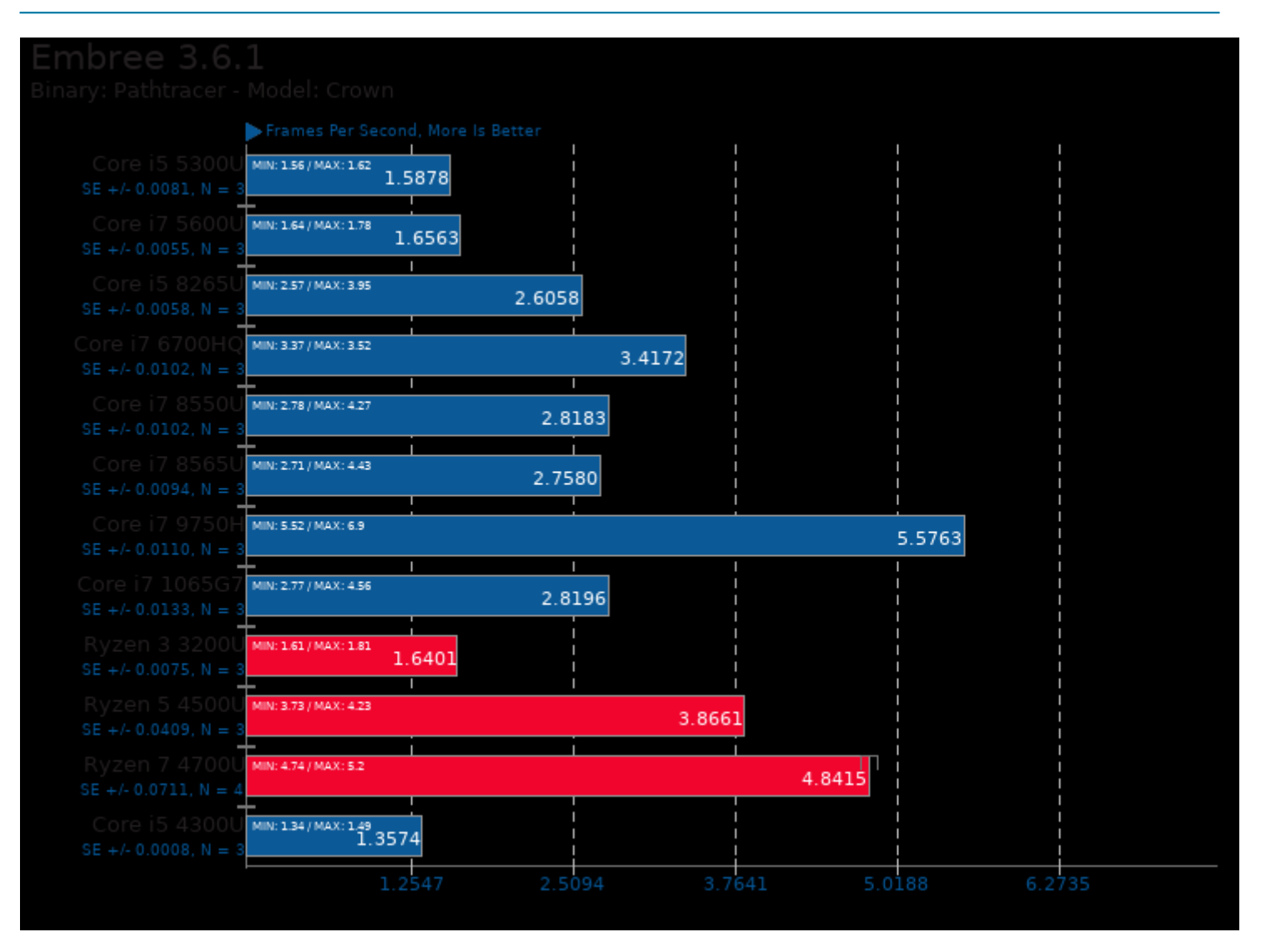

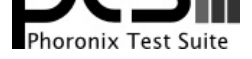

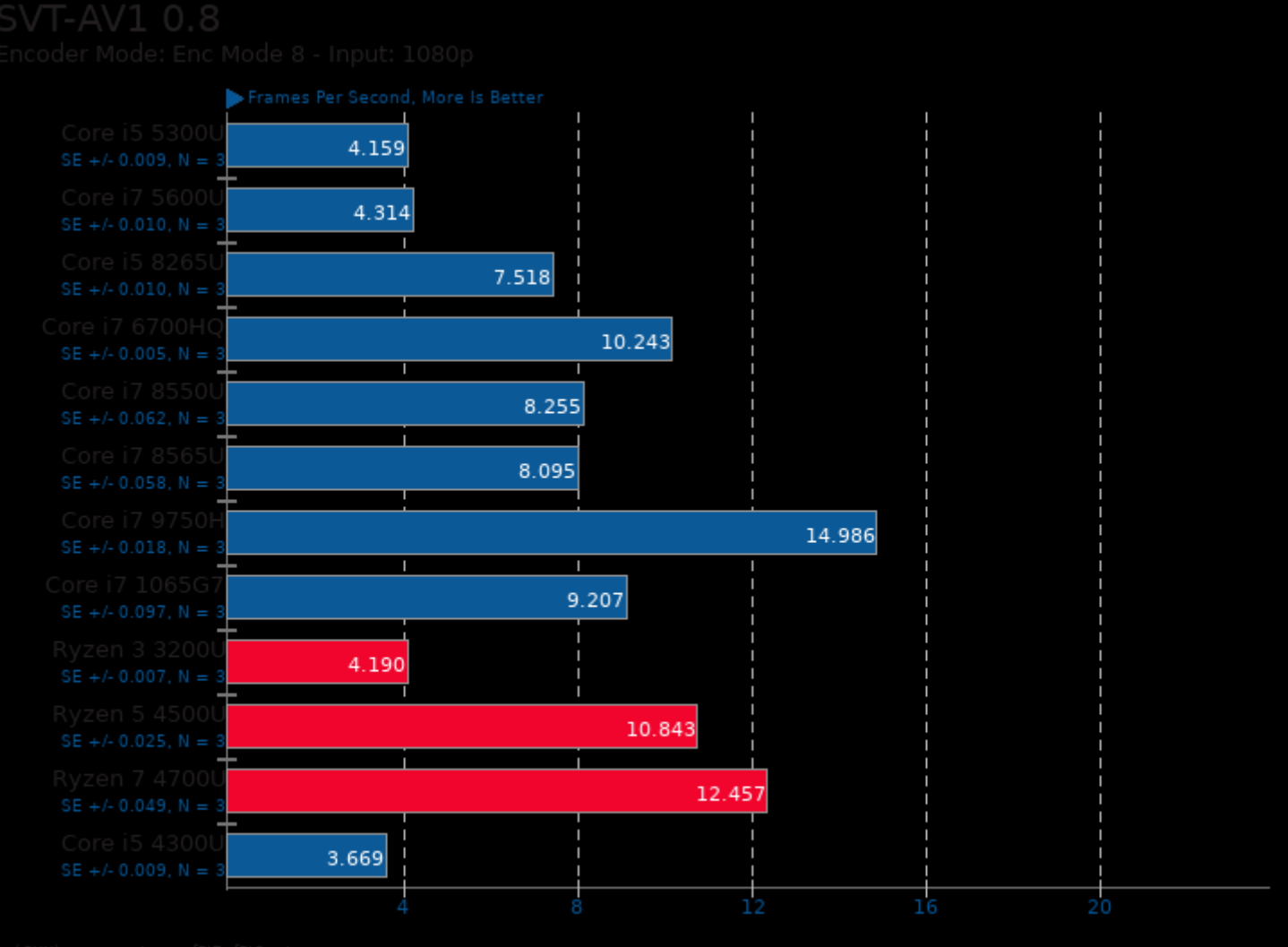

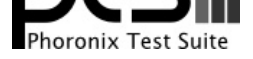

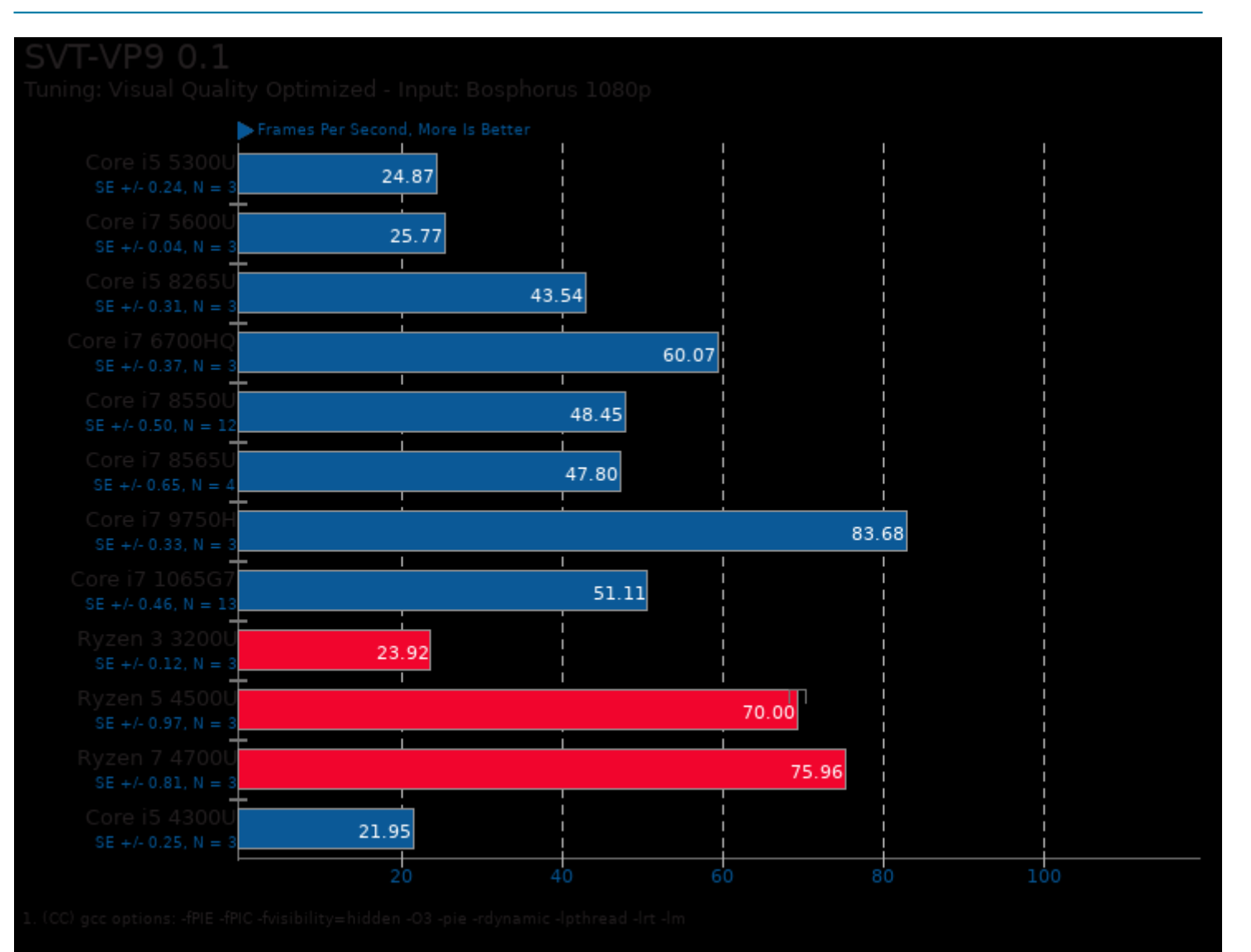

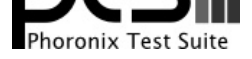

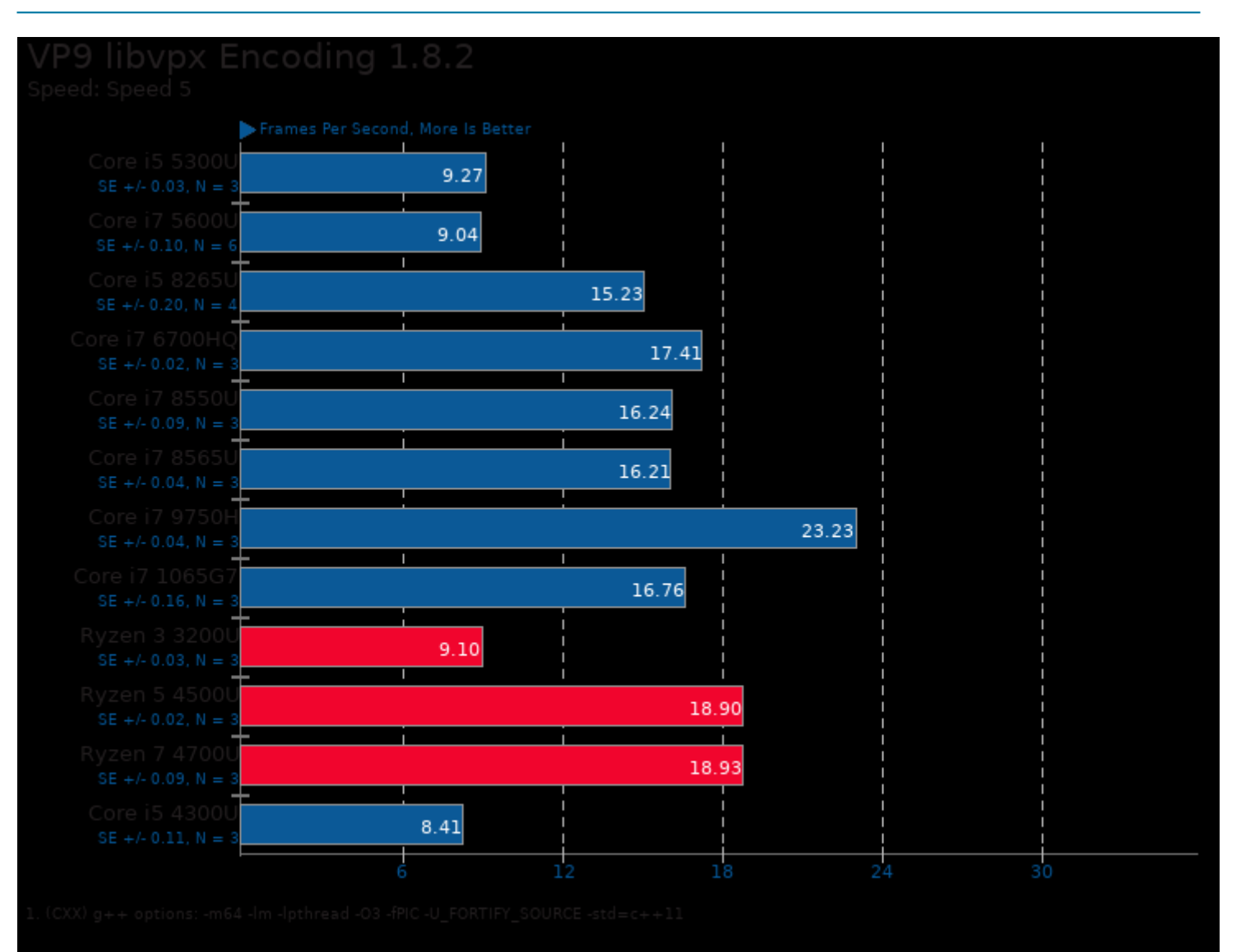

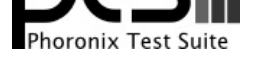

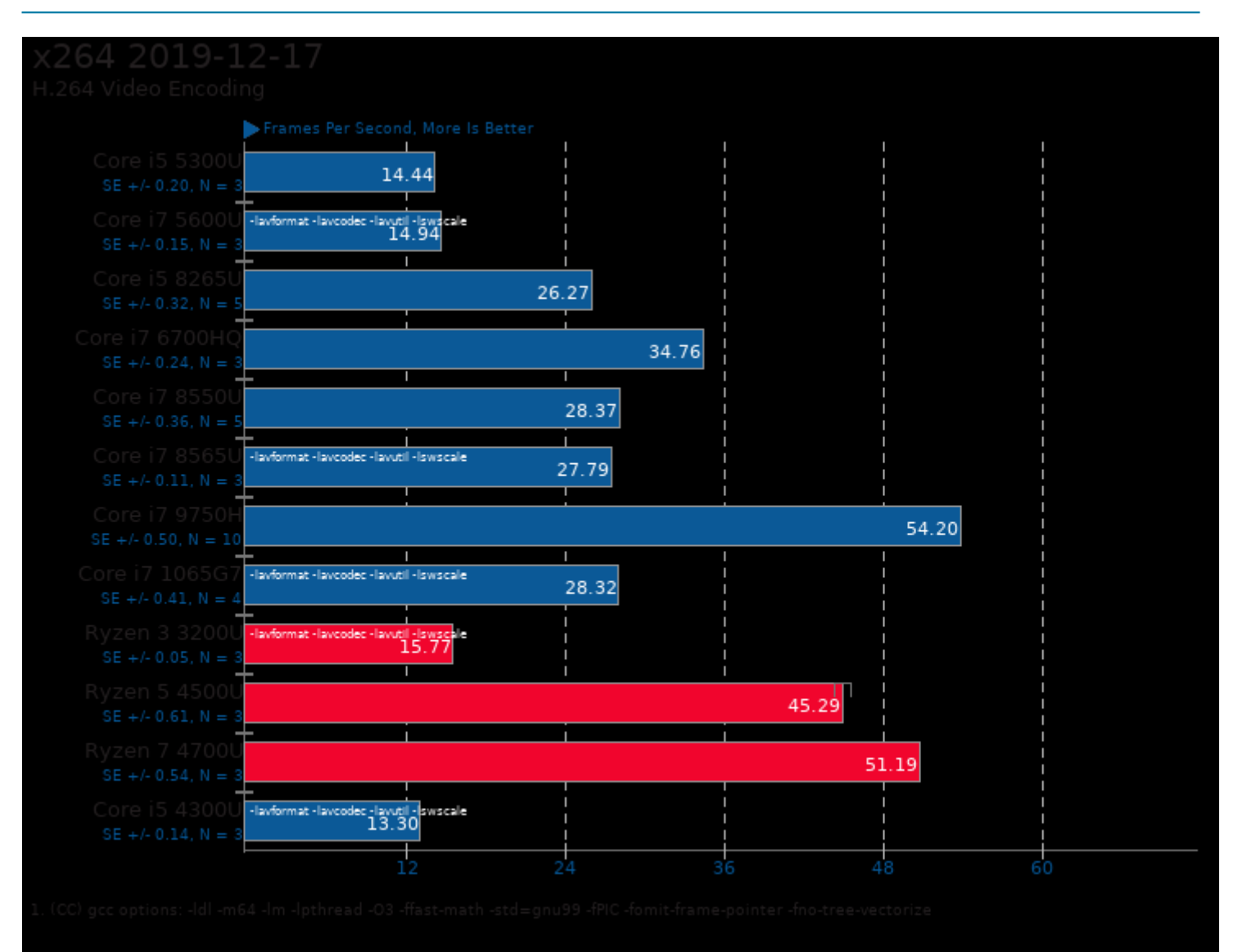

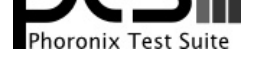

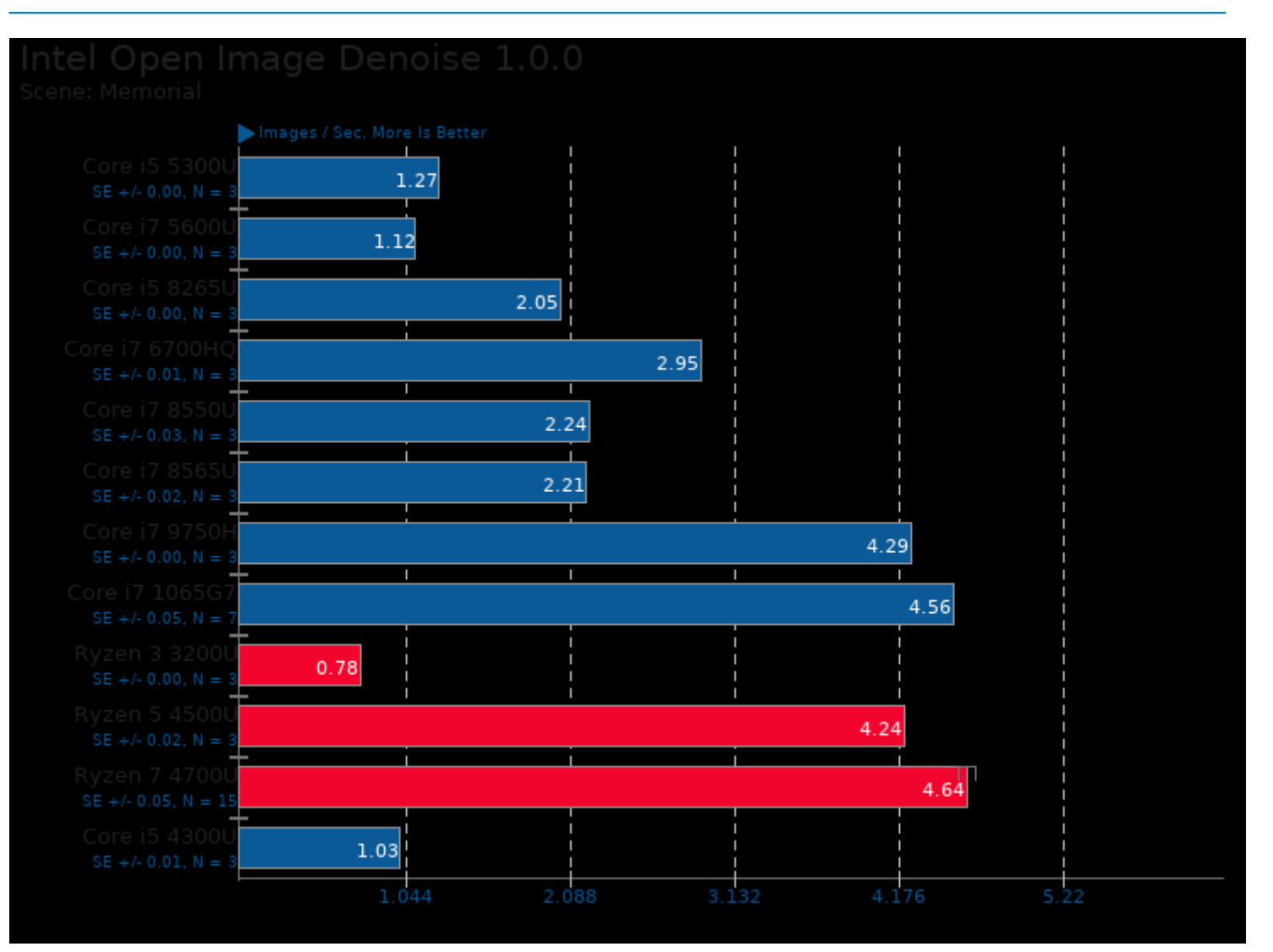

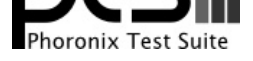

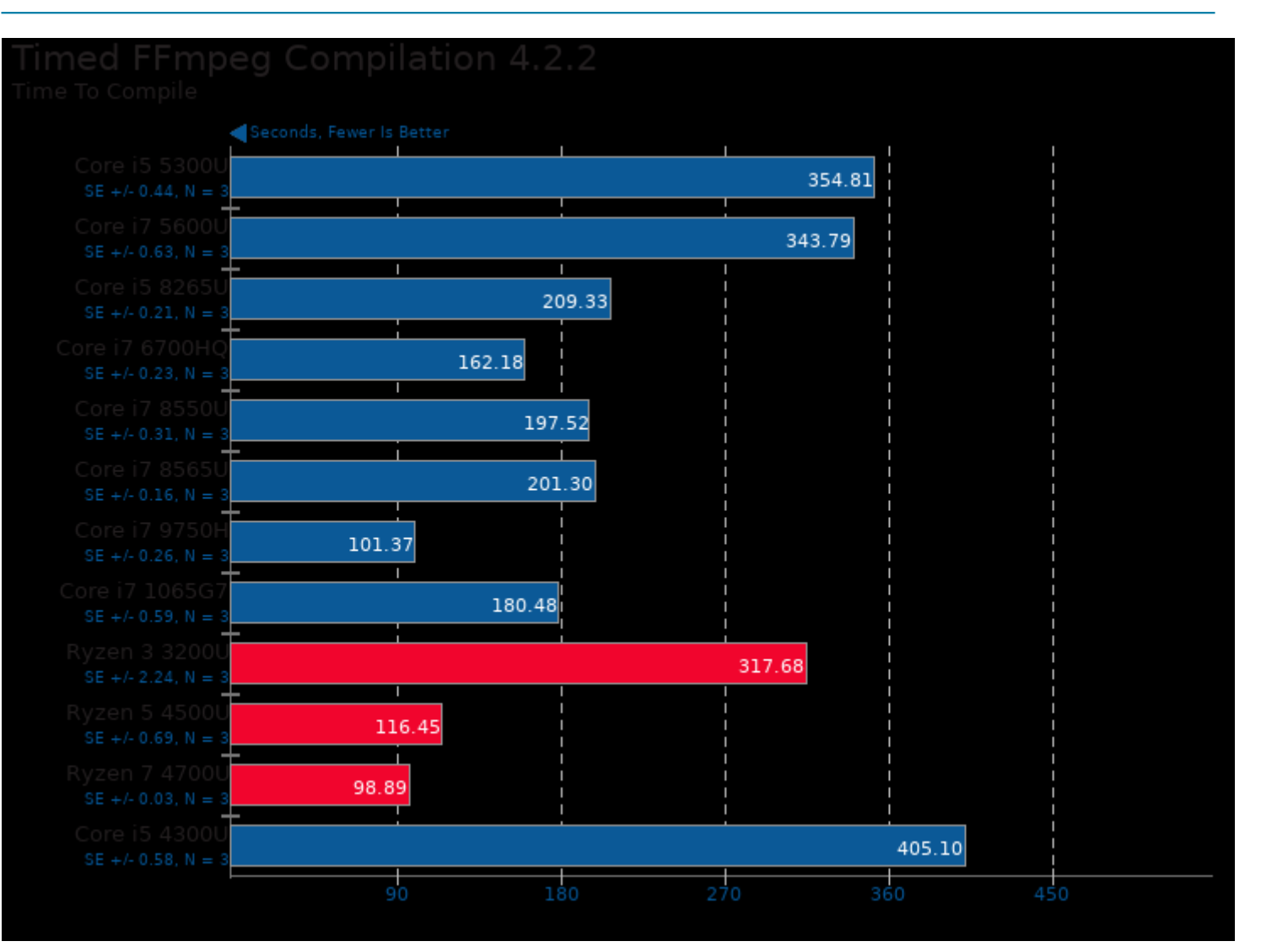

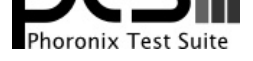

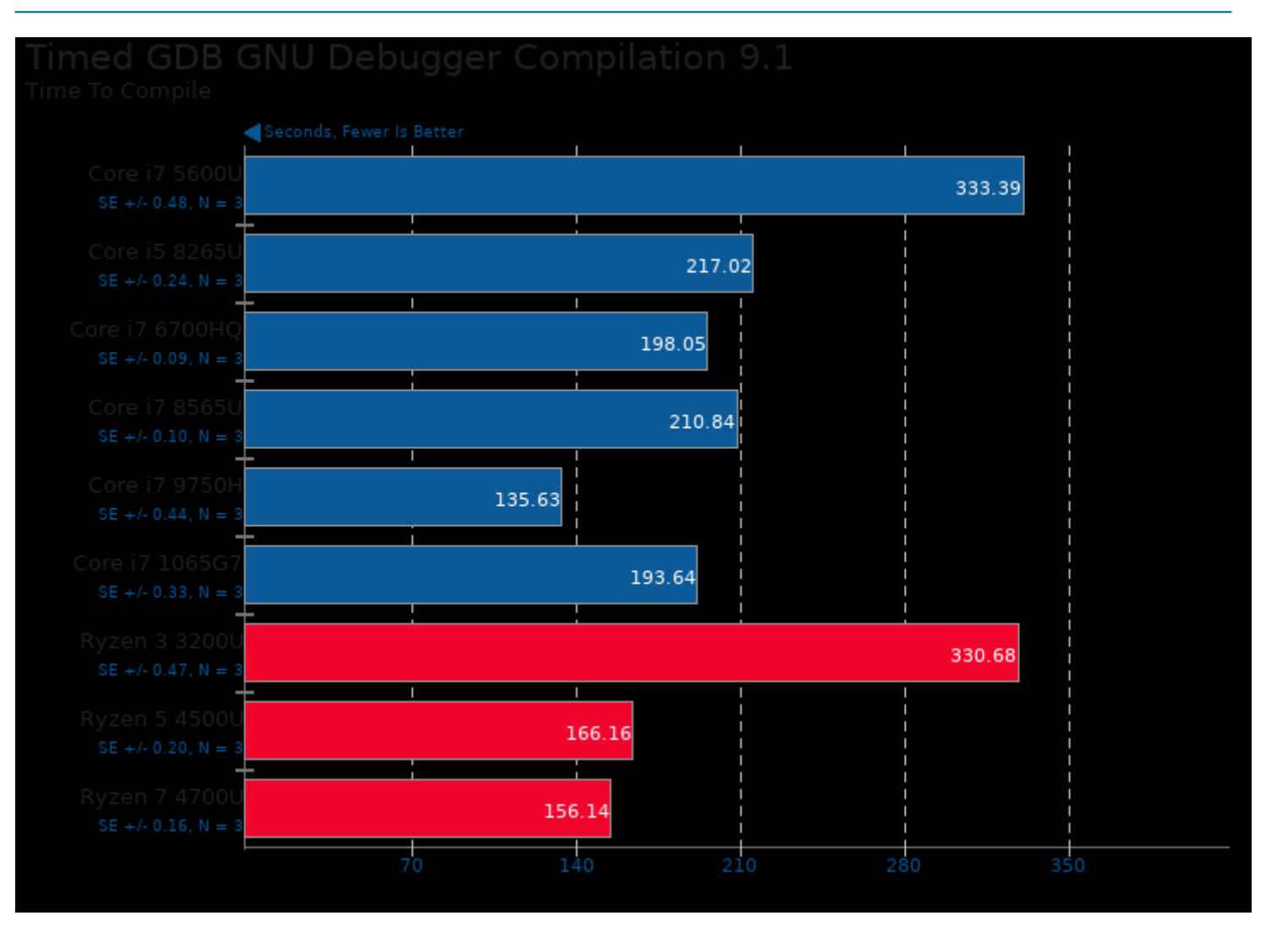

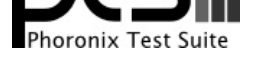

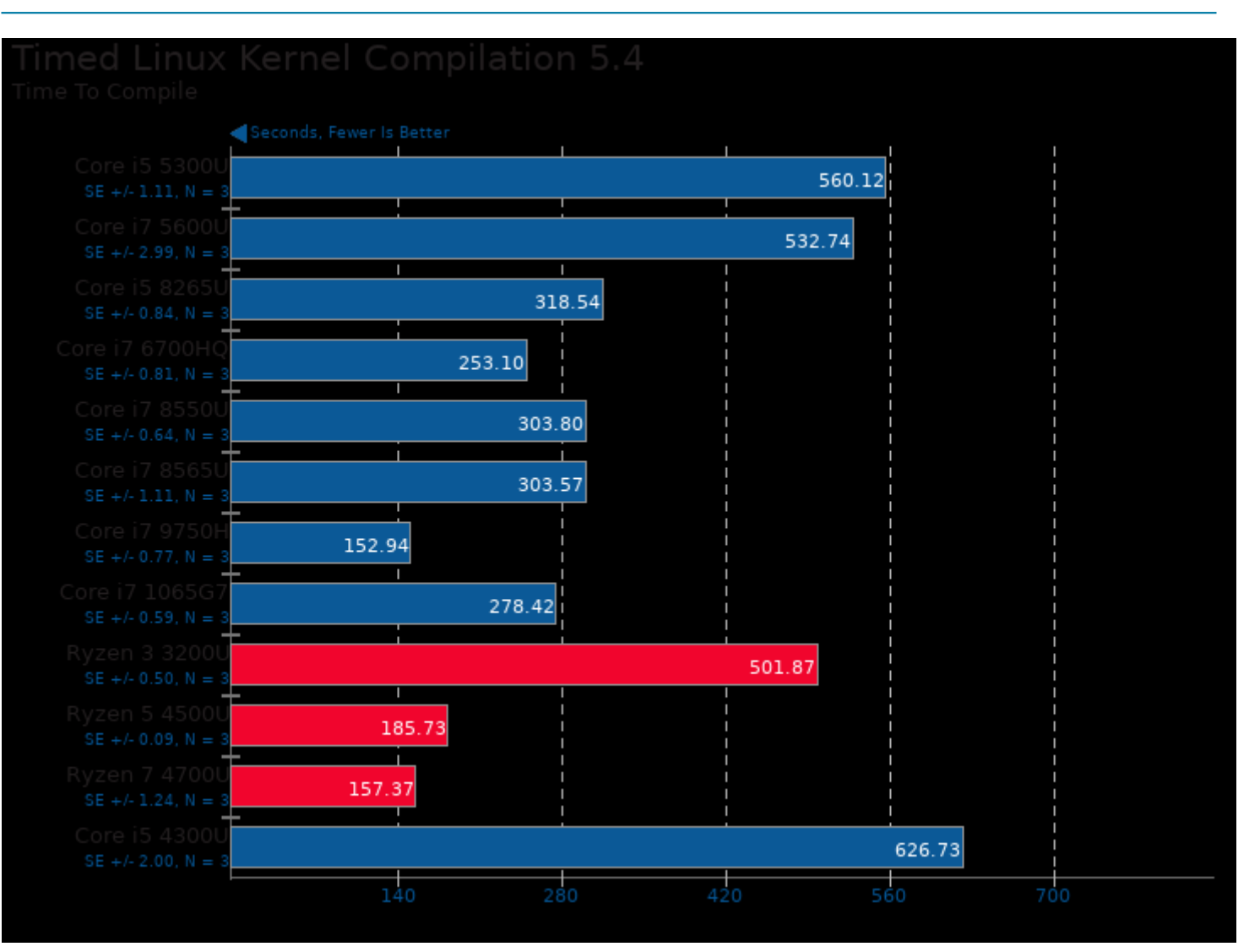

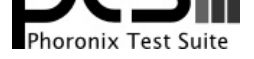

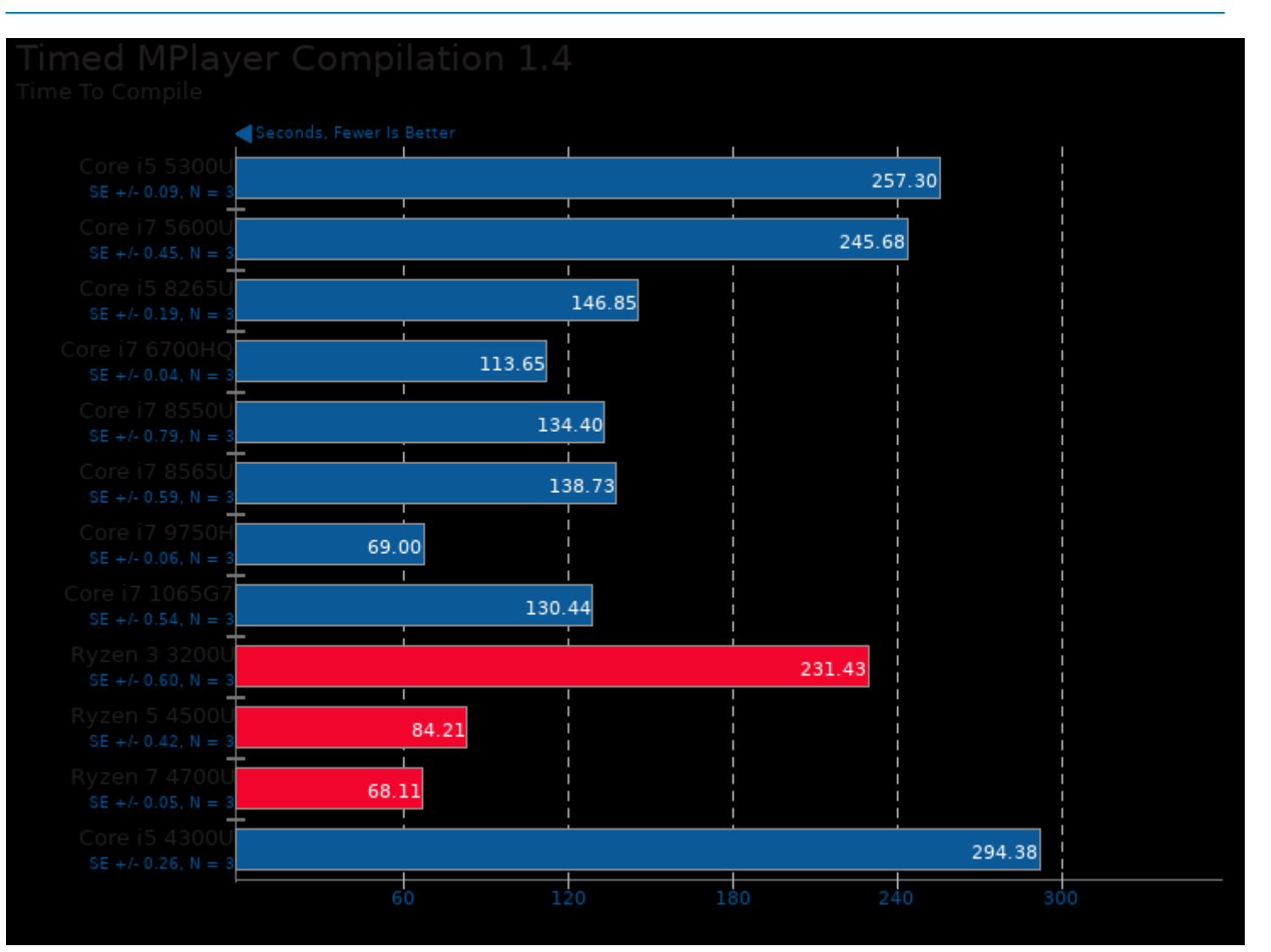

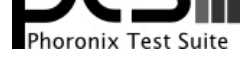

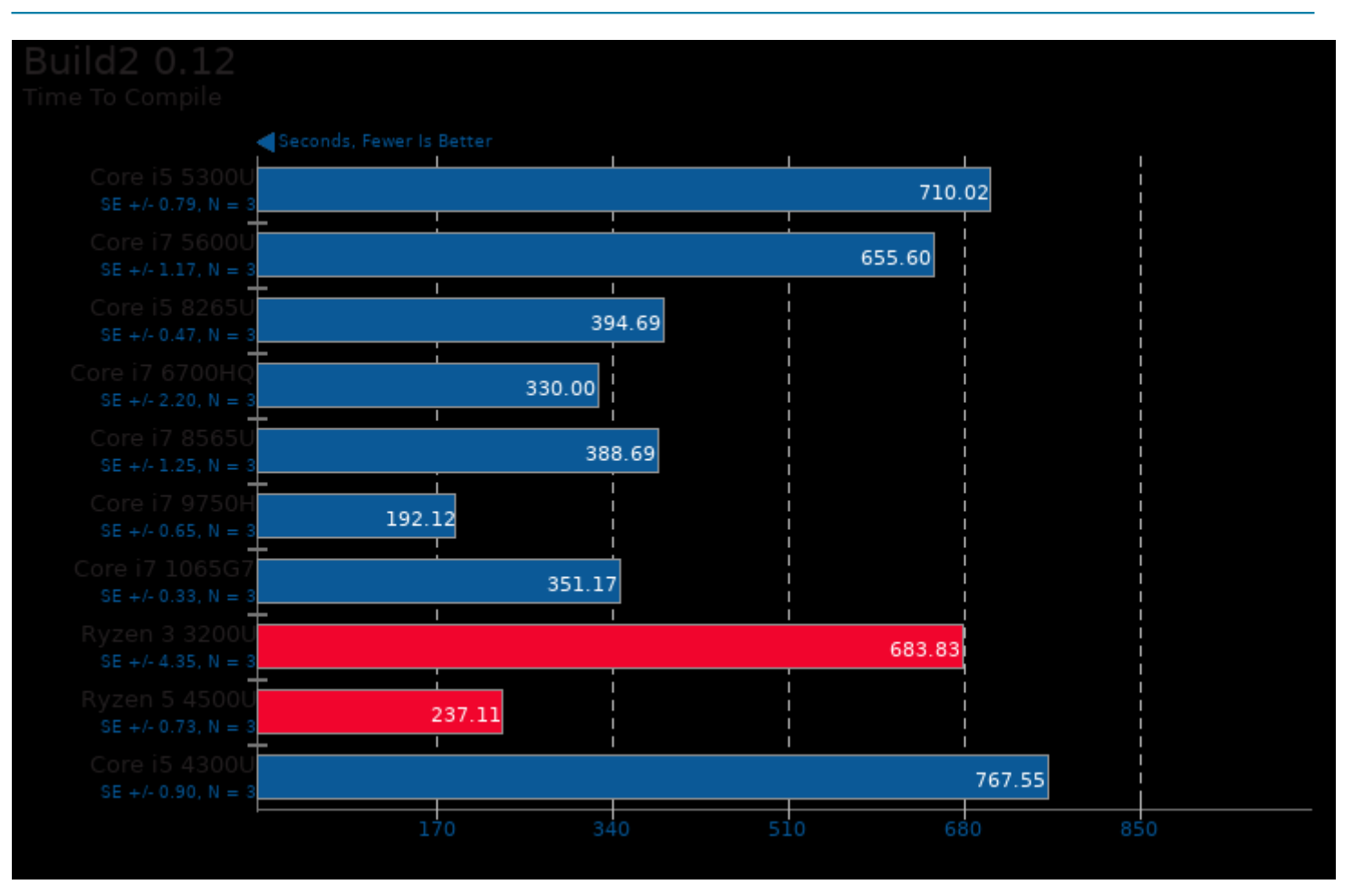

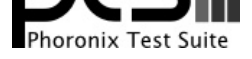

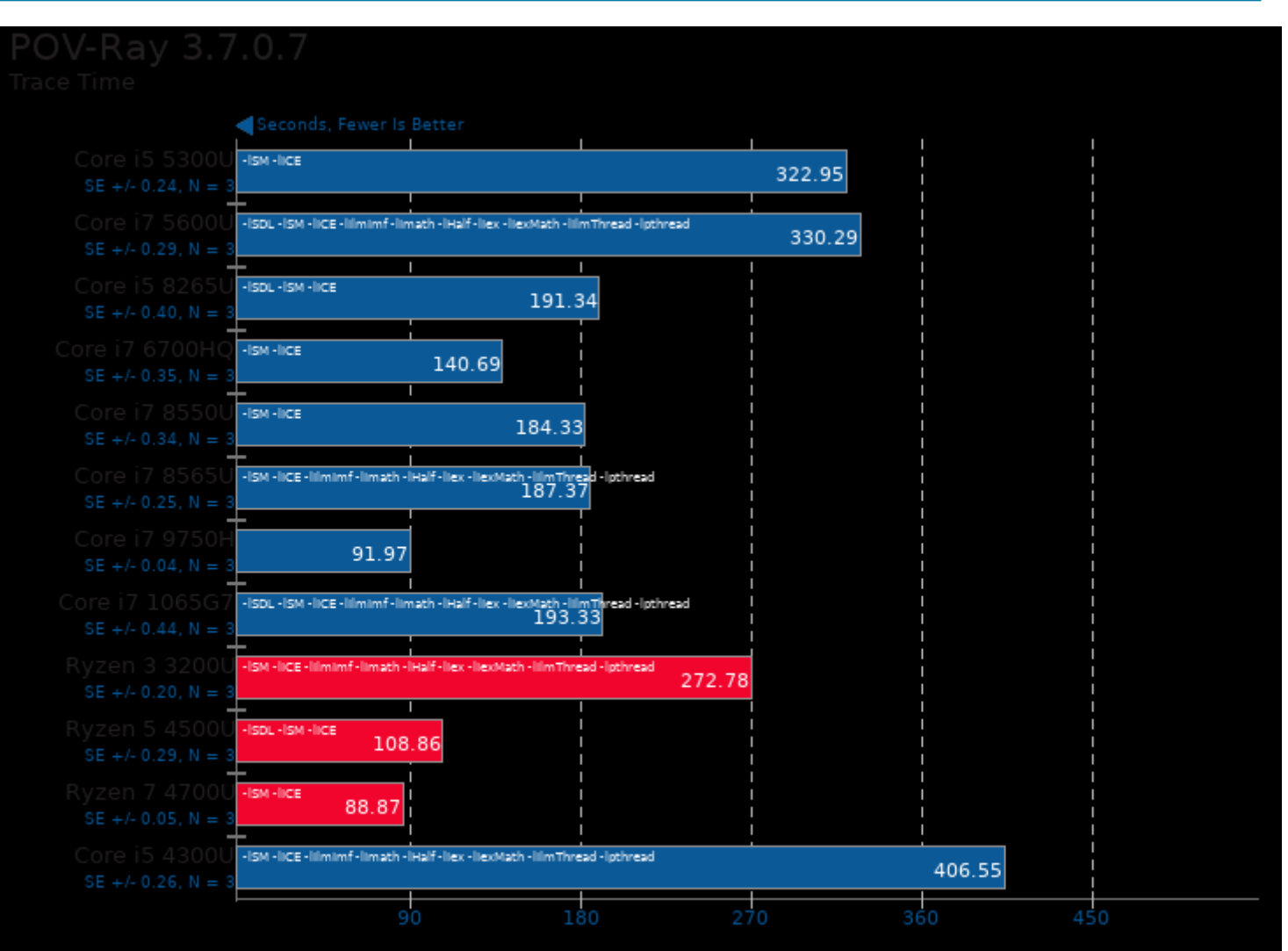

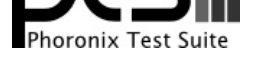

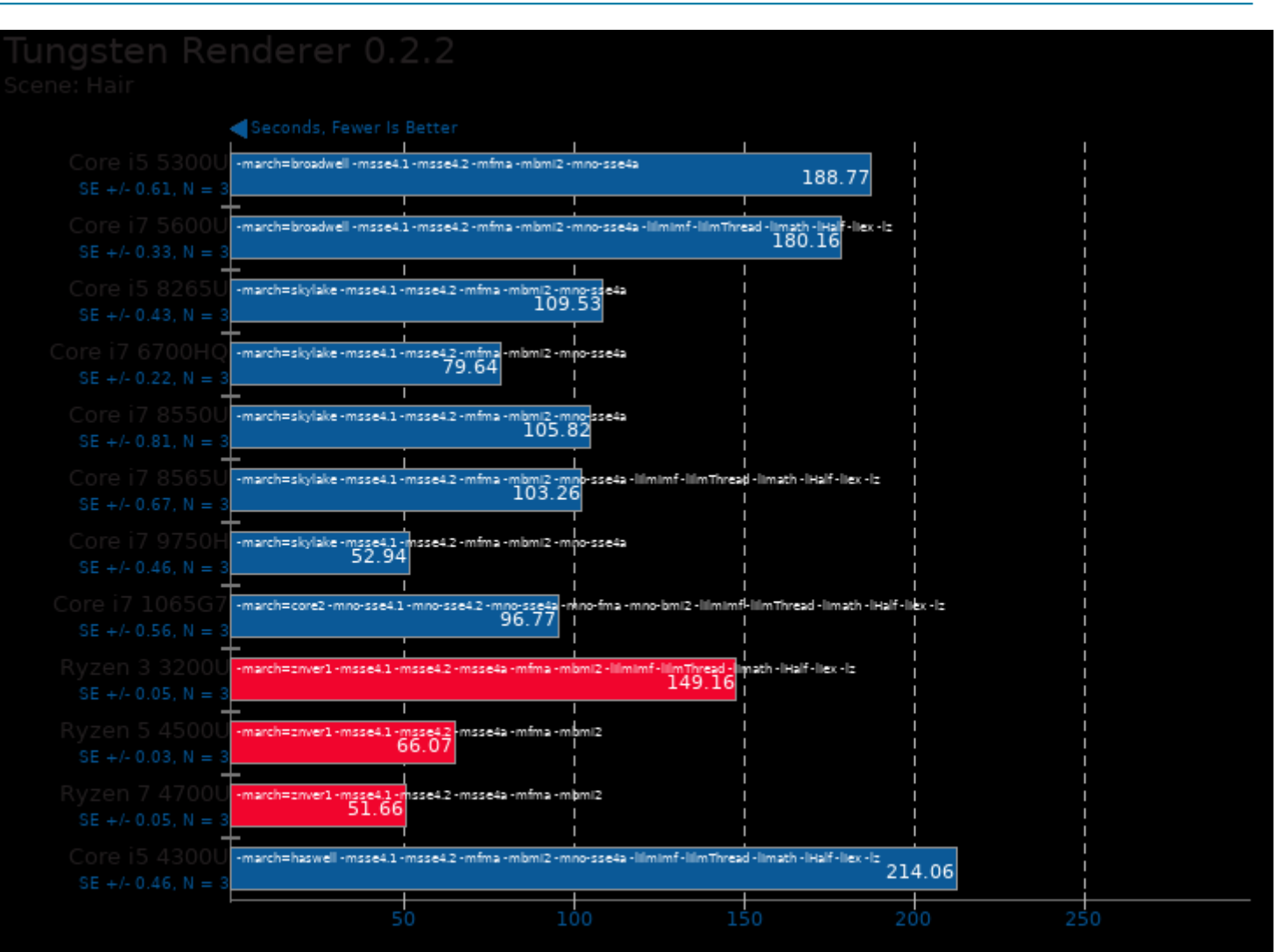

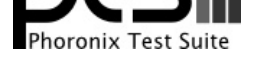

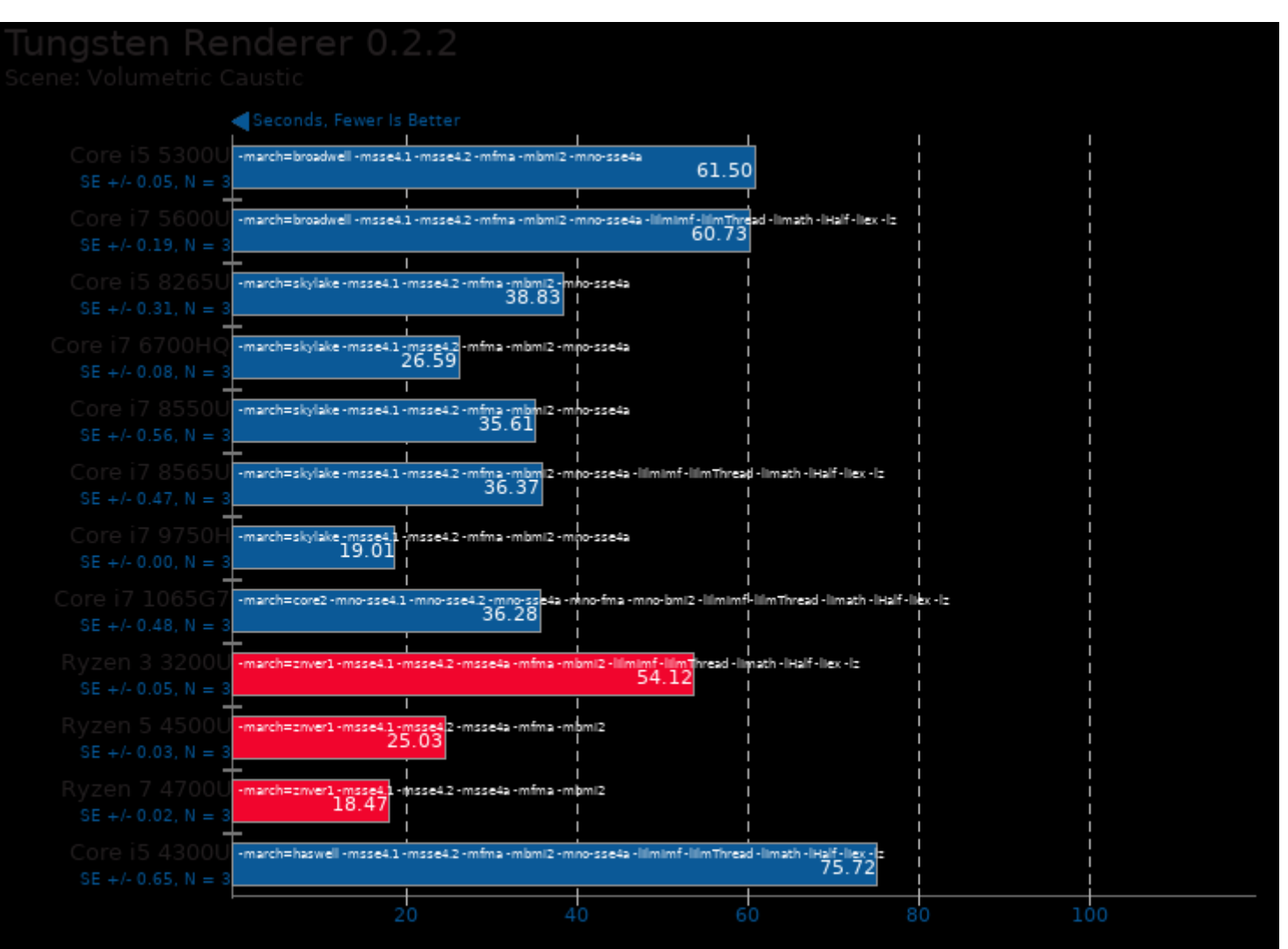

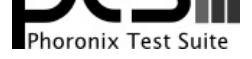

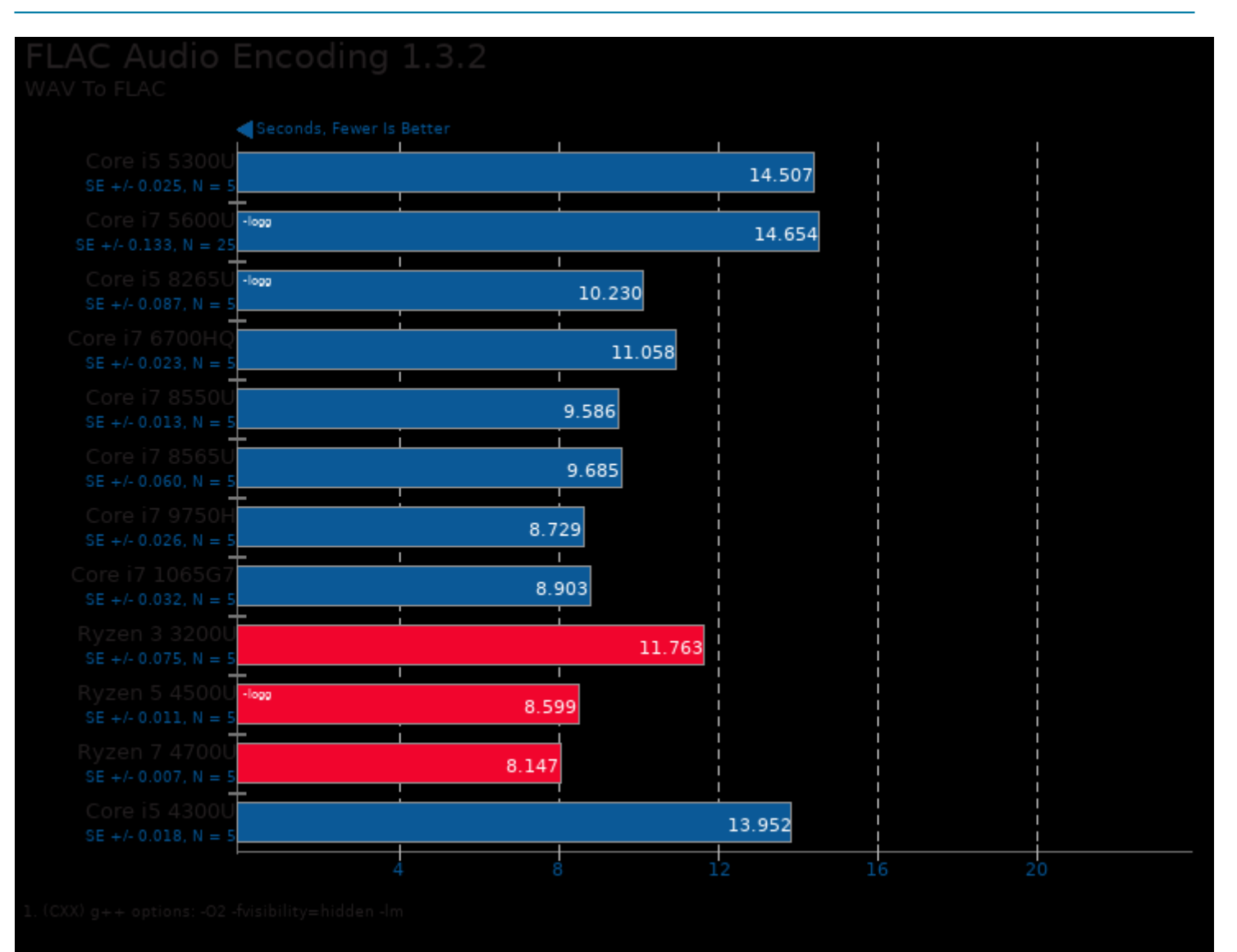

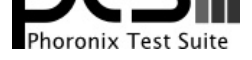

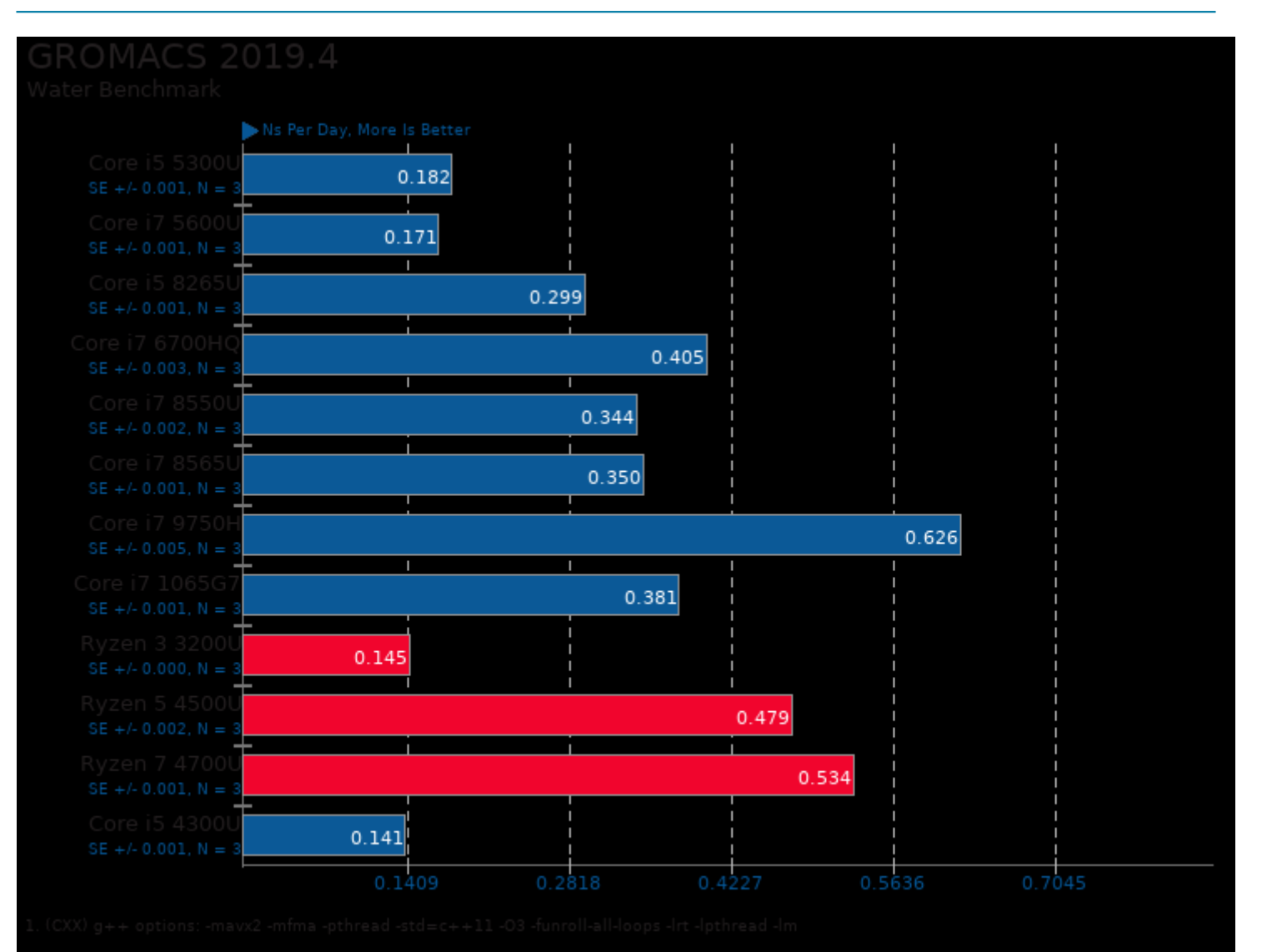

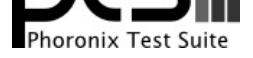

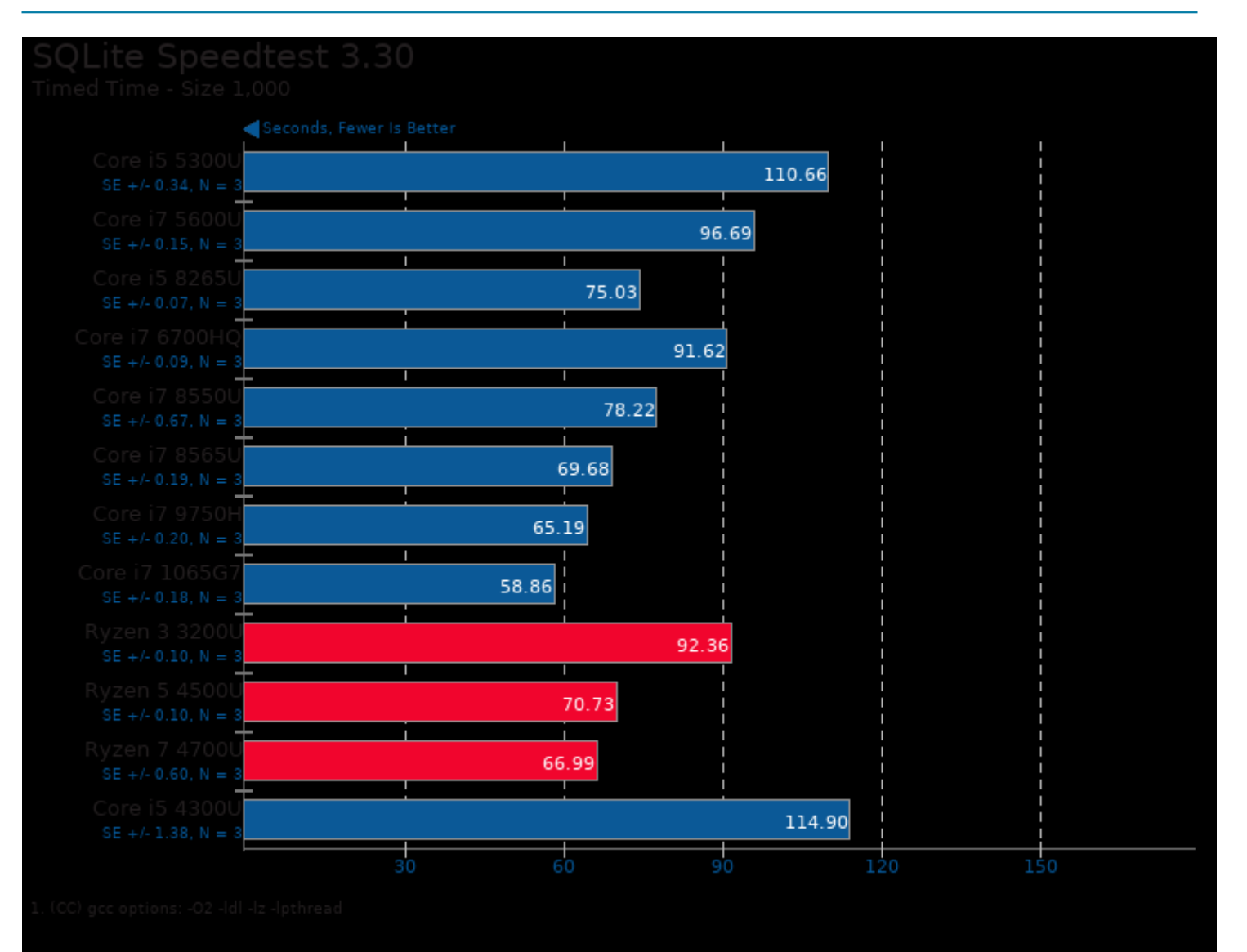

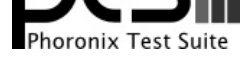

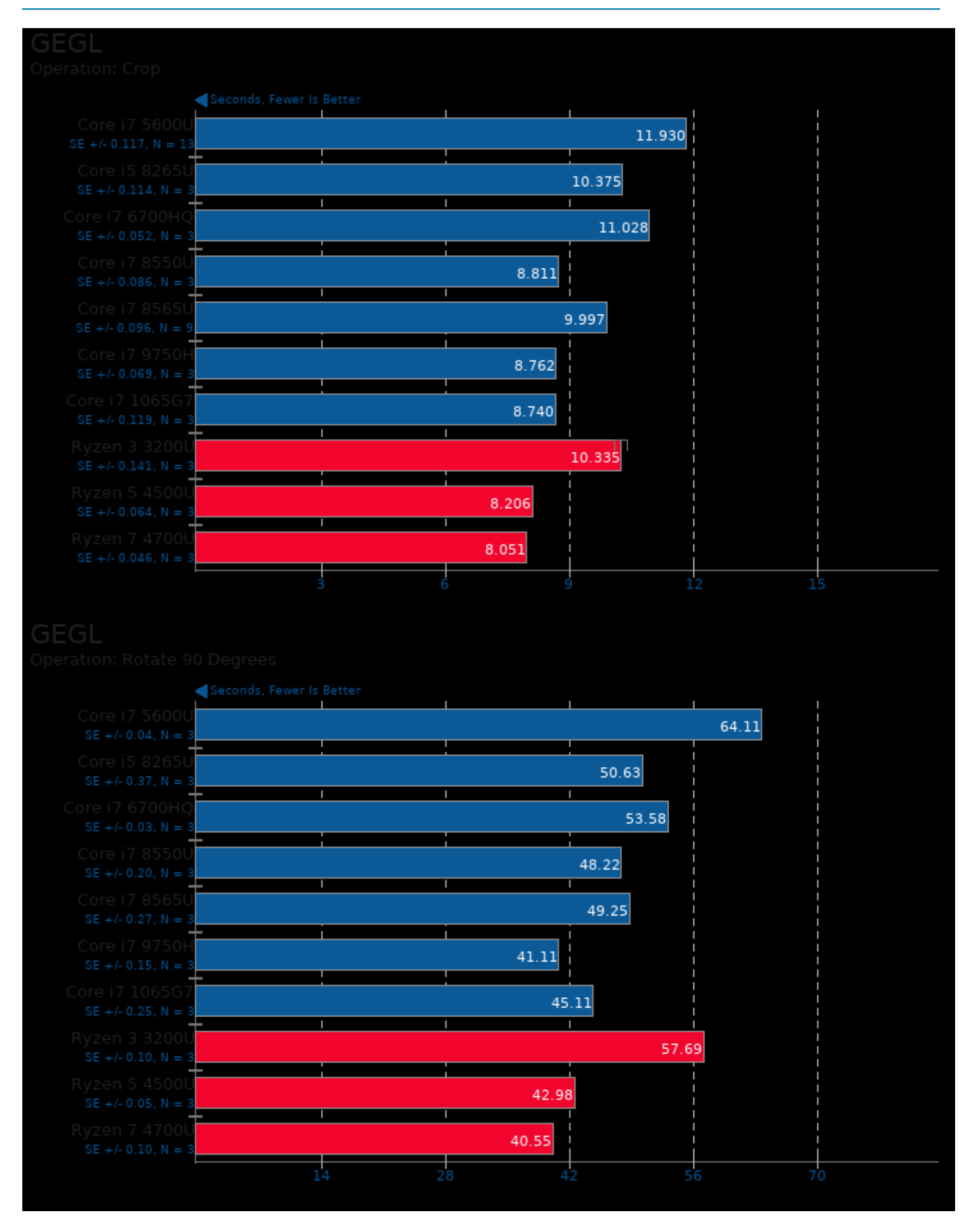

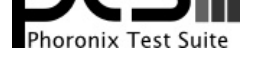

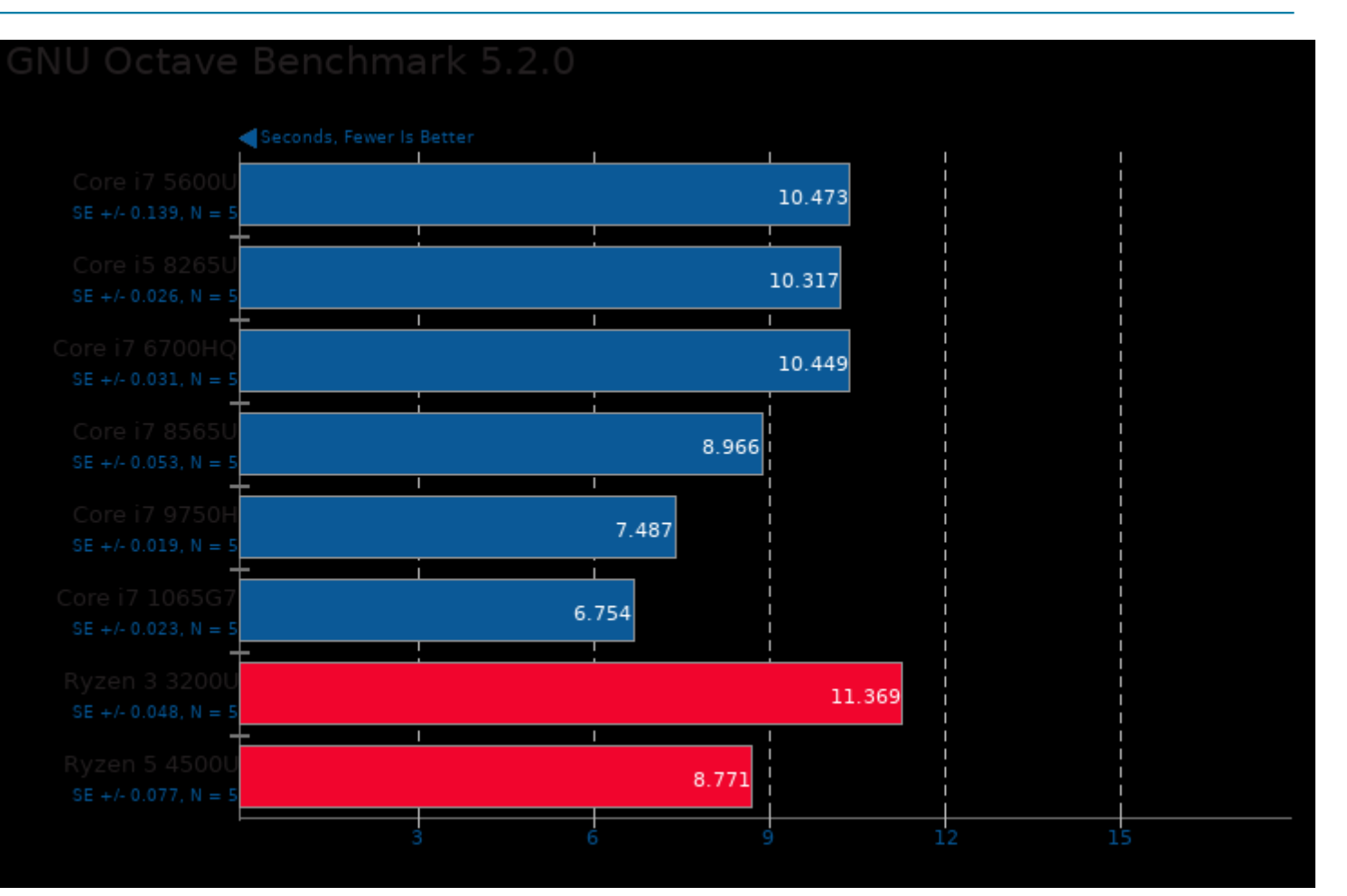

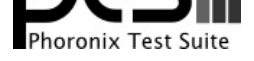

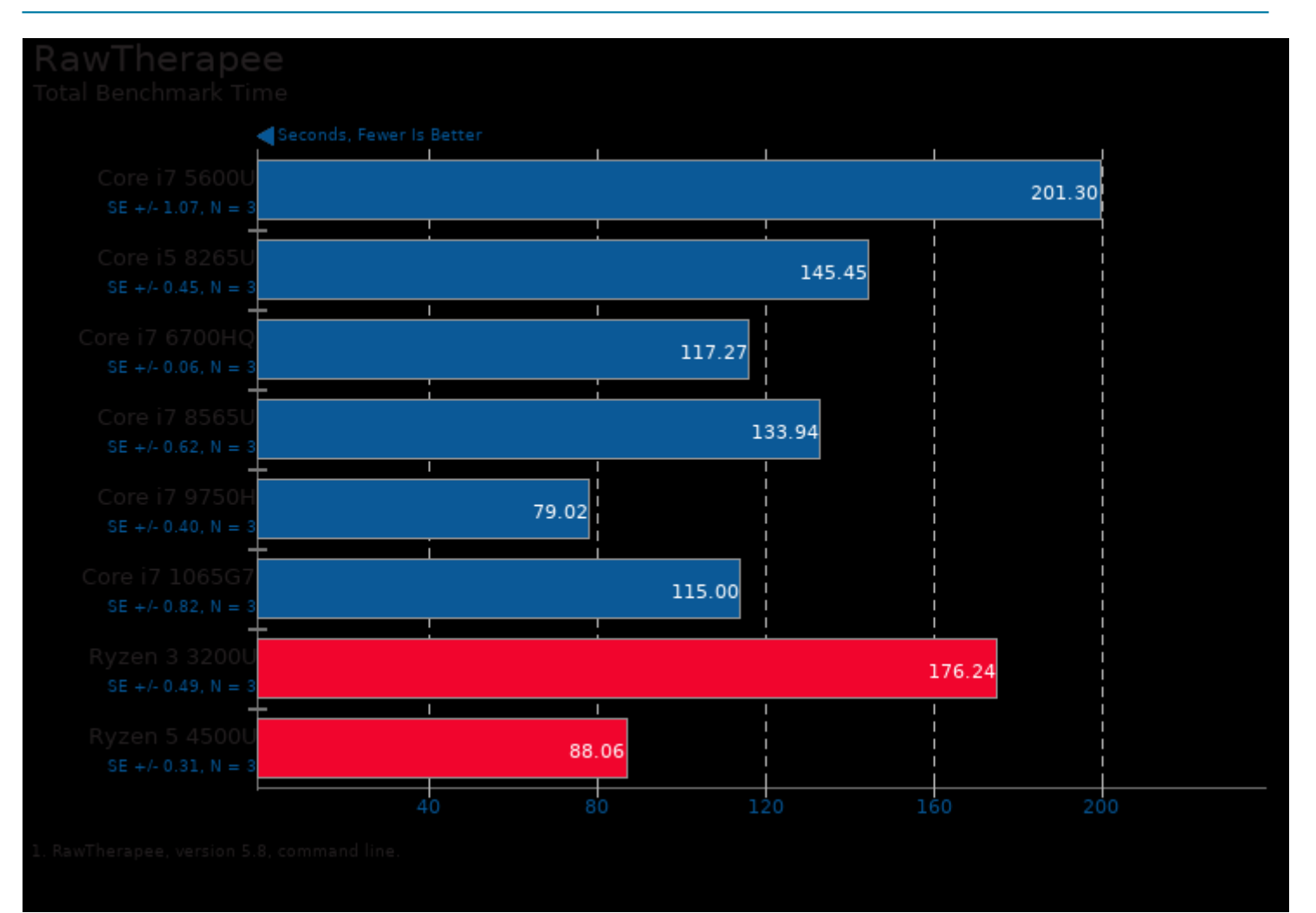

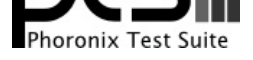

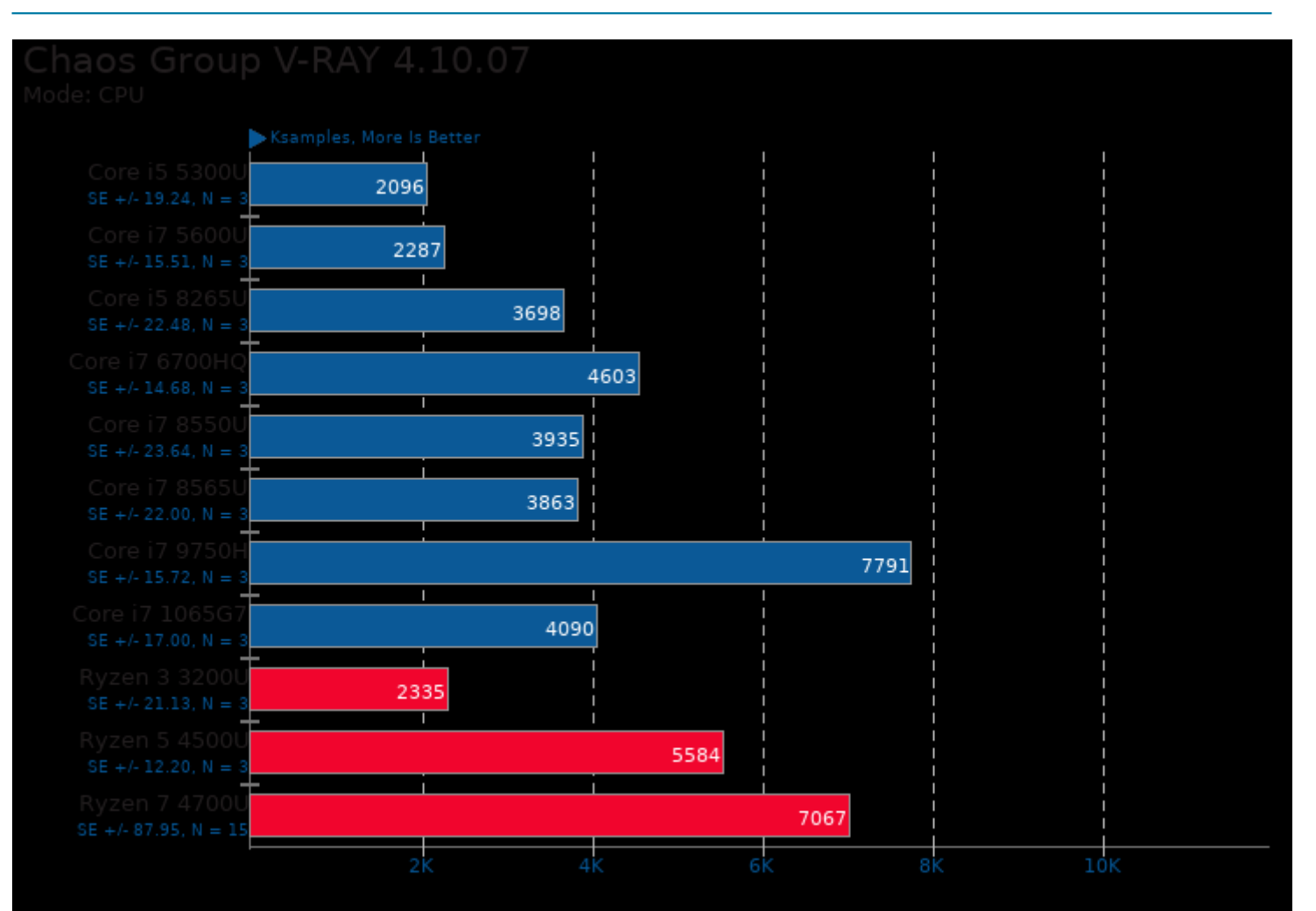

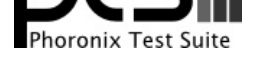

#### These geometric means are based upon test groupings / test suites for this result file.

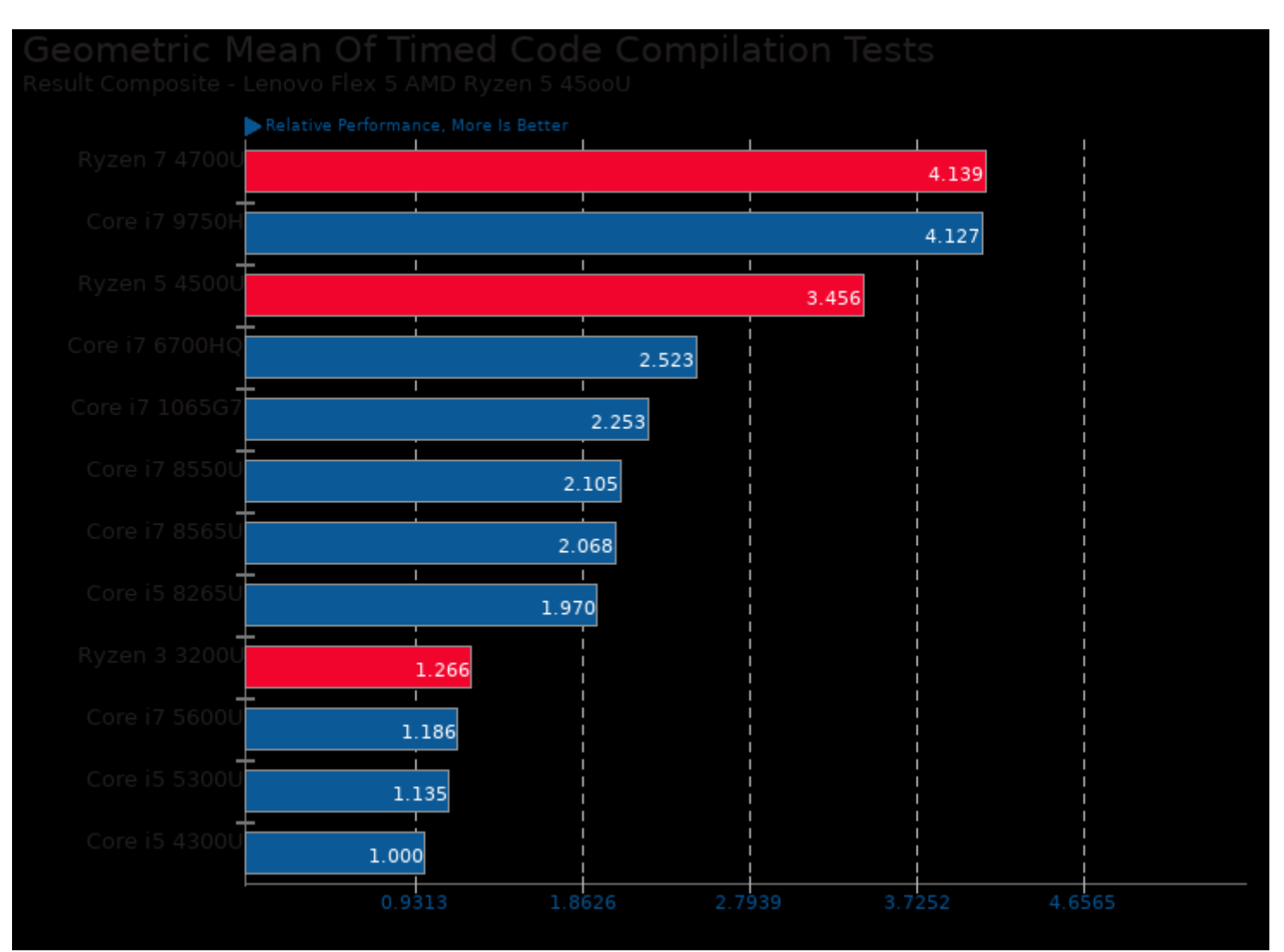

Geometric mean based upon tests: pts/build-linux-kernel, pts/build-gdb, pts/build-ffmpeg, pts/build-mplayer and pts/build2

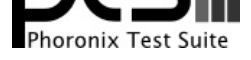

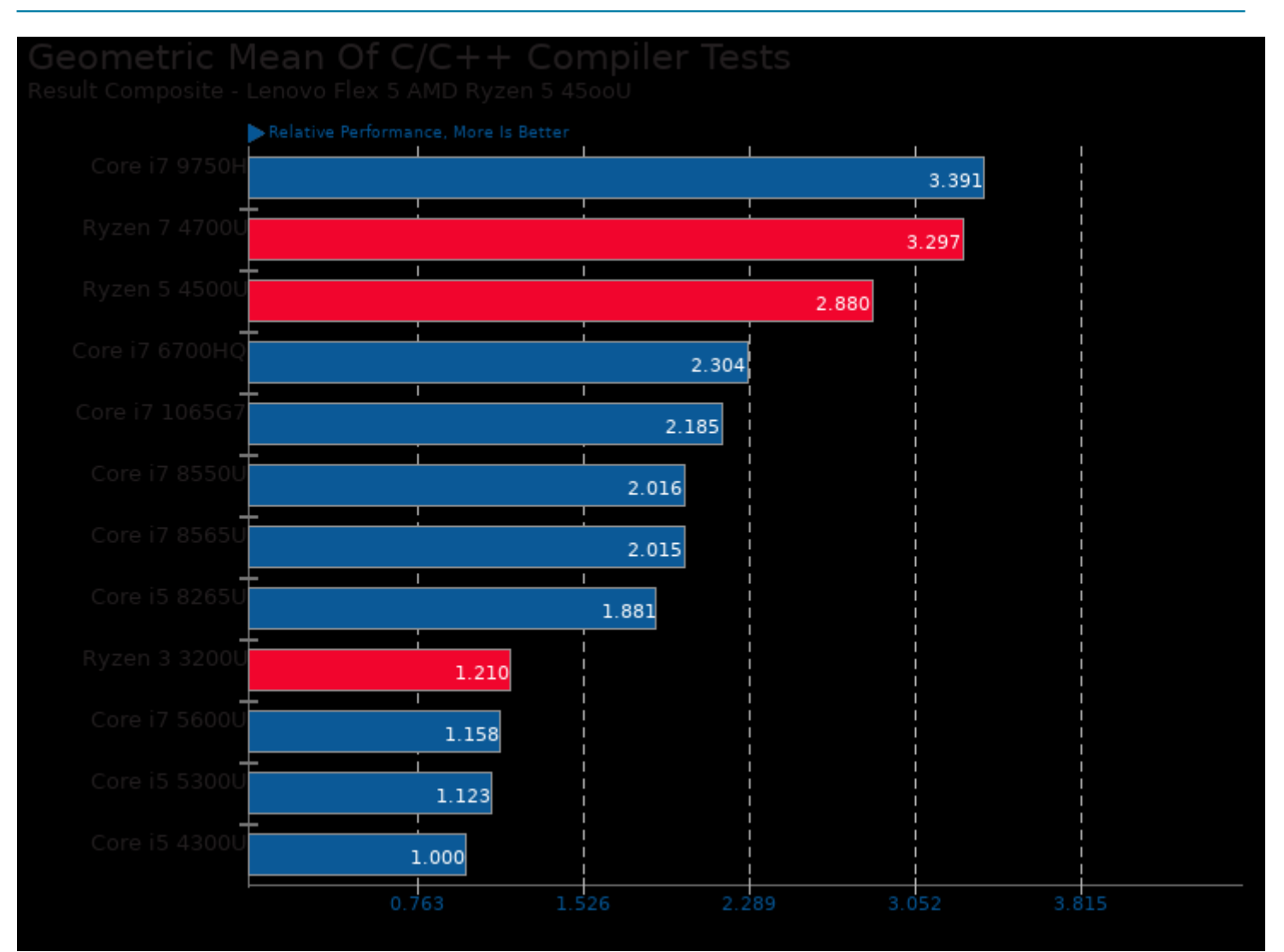

Geometric mean based upon tests: pts/vpxenc, pts/encode-flac, pts/sqlite-speedtest, pts/x264, pts/tungsten, pts/lammps, pts/svt-av1, pts/svt-vp9, pts/gromacs, pts/build-gdb, pts/build-ffmpeg and pts/build-mplayer

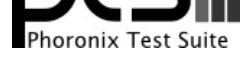

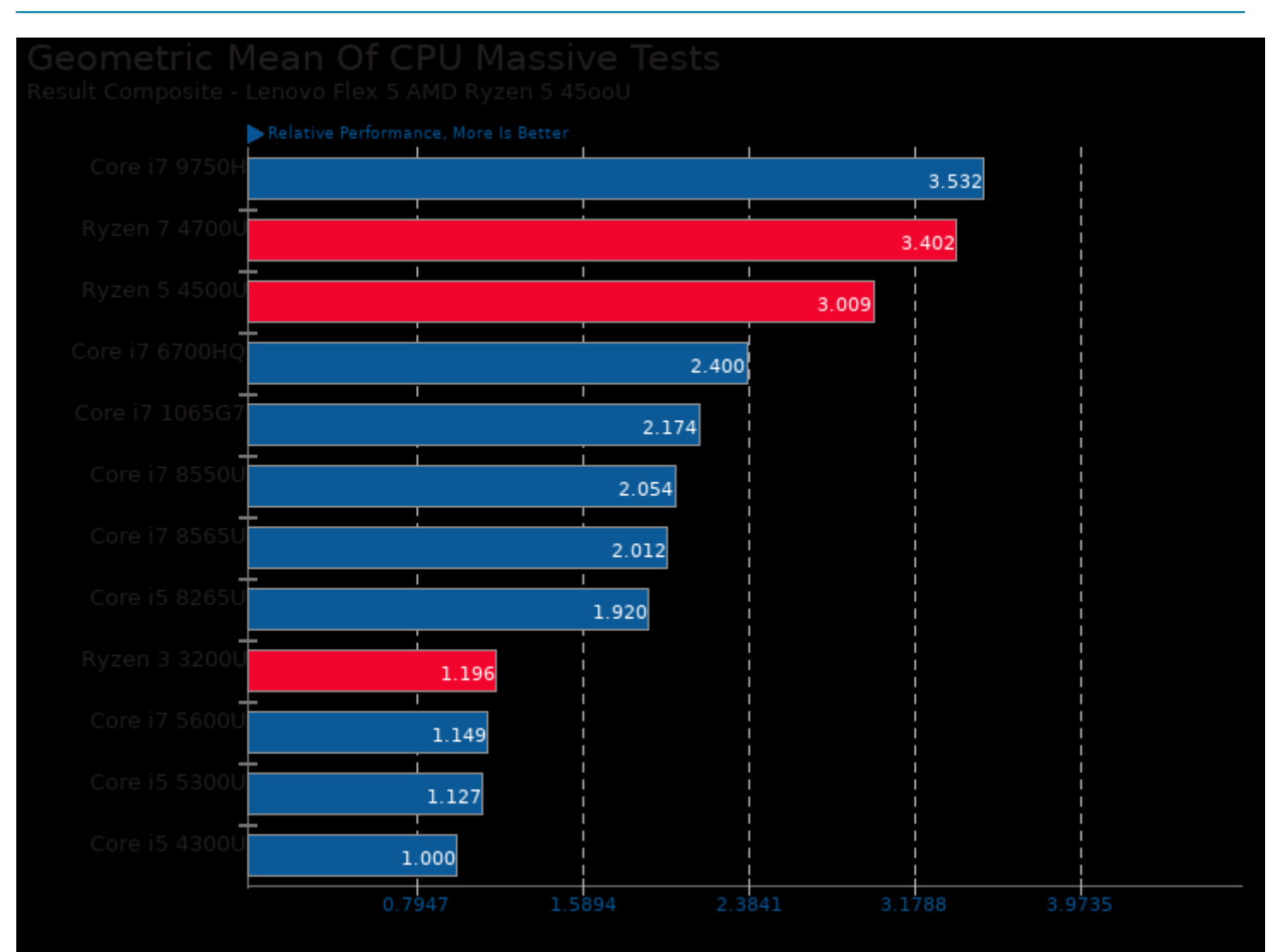

Geometric mean based upon tests: pts/build-linux-kernel, pts/svt-av1, pts/svt-vp9, pts/vpxenc, pts/x264, pts/encode-flac, pts/java-gradle-perf, pts/lammps, pts/namd, pts/povray, pts/v-ray and system/octave-benchmark

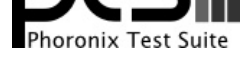

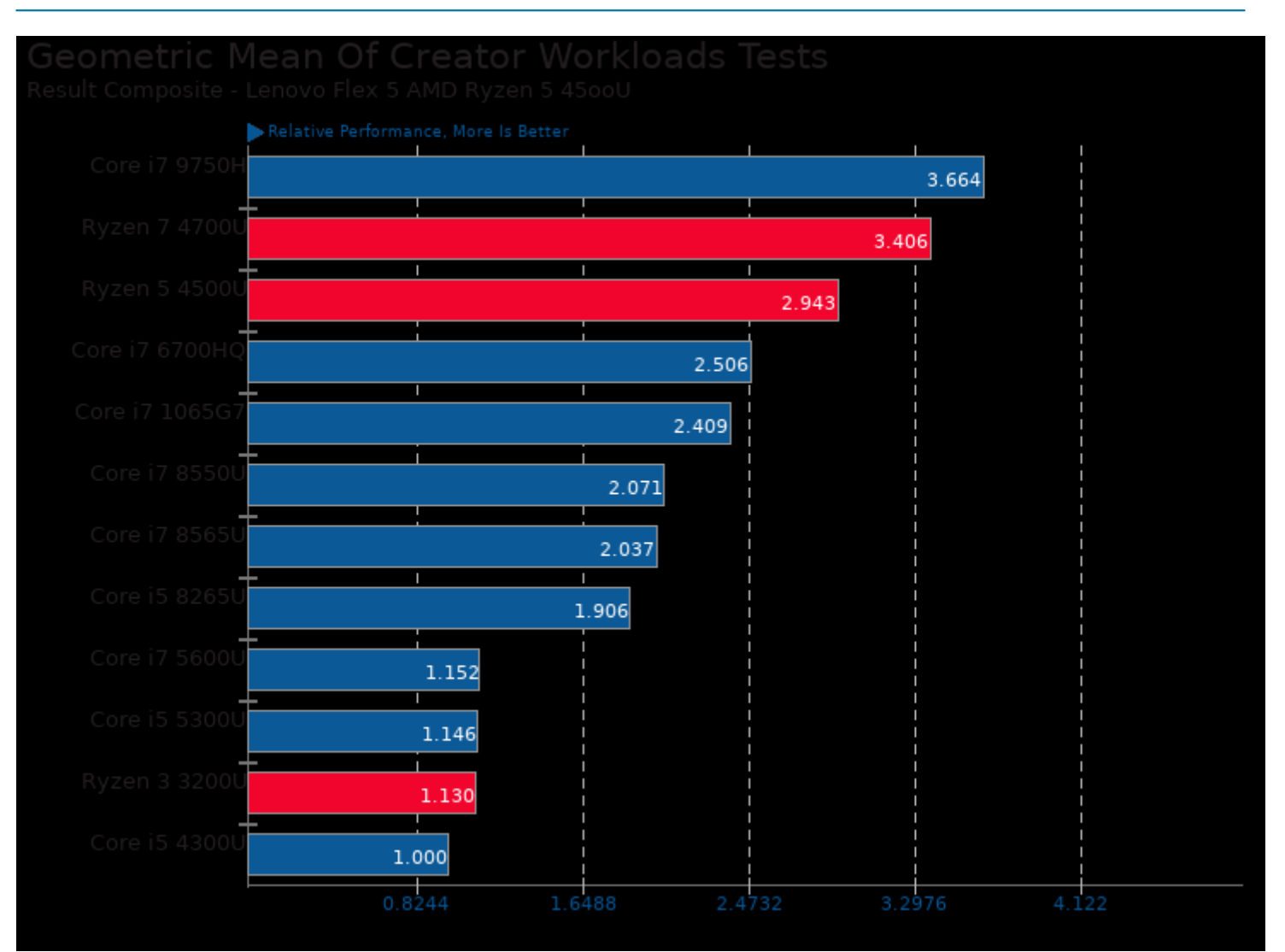

Geometric mean based upon tests: pts/ospray, pts/povray, pts/tungsten, pts/v-ray, pts/svt-vp9, pts/x264, pts/vpxenc, pts/svt-av1, pts/encode-flac, system/rawtherapee, system/gegl, pts/embree and pts/oidn

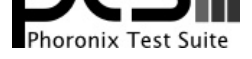

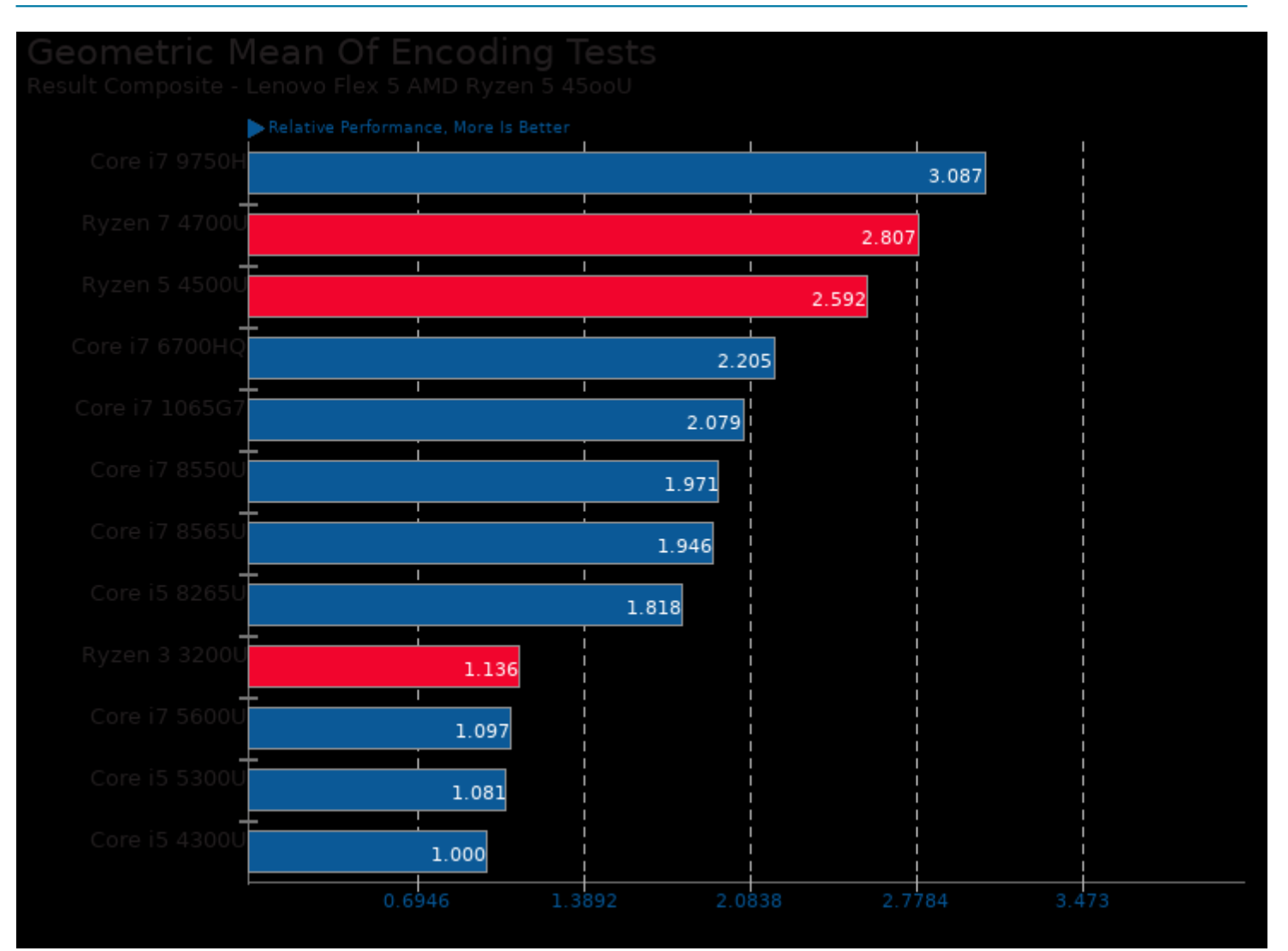

Geometric mean based upon tests: pts/encode-flac, pts/svt-vp9, pts/x264, pts/vpxenc and pts/svt-av1

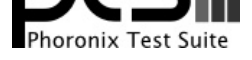

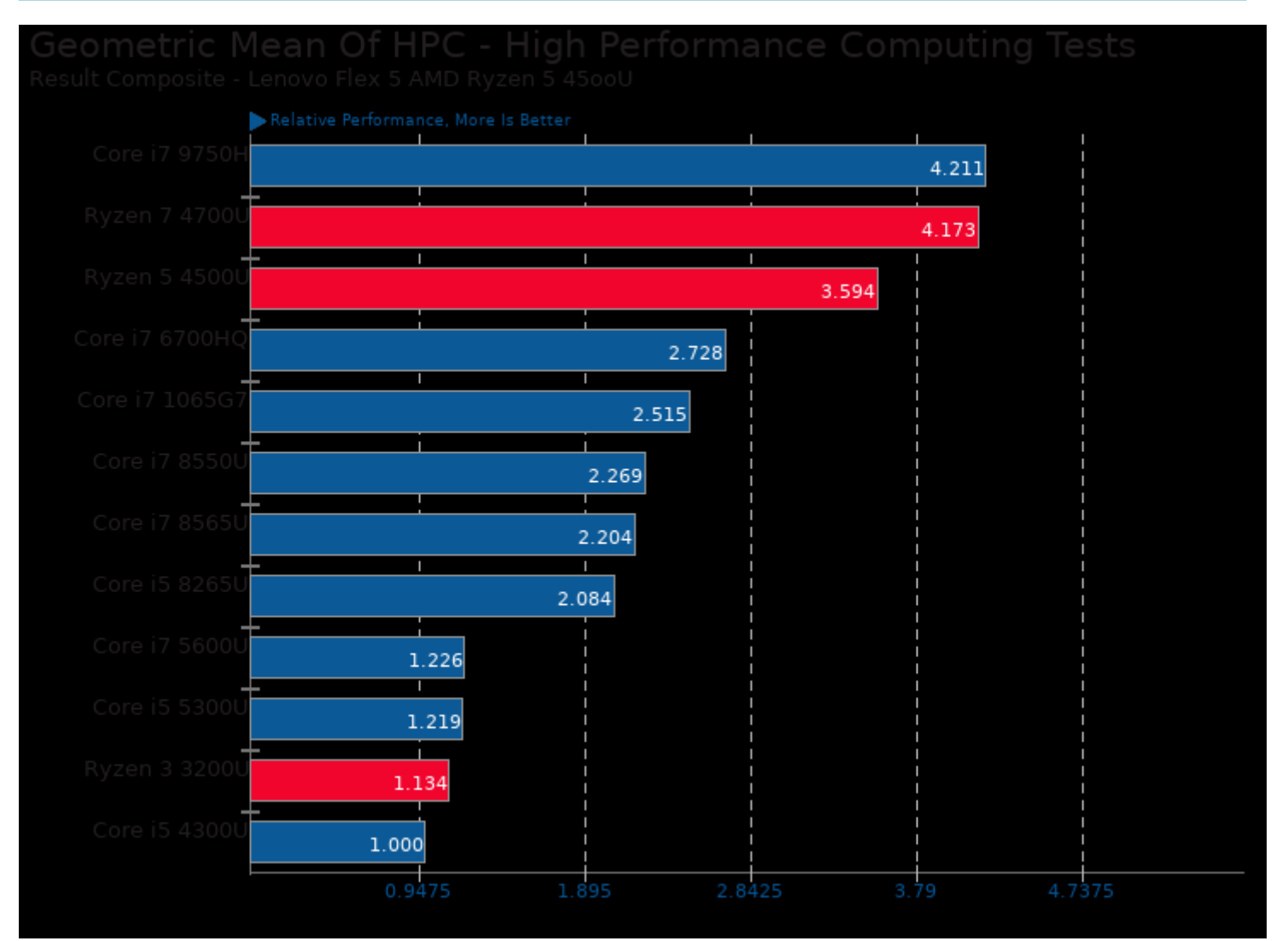

Geometric mean based upon tests: system/octave-benchmark, pts/namd, pts/gromacs and pts/lammps

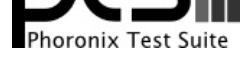

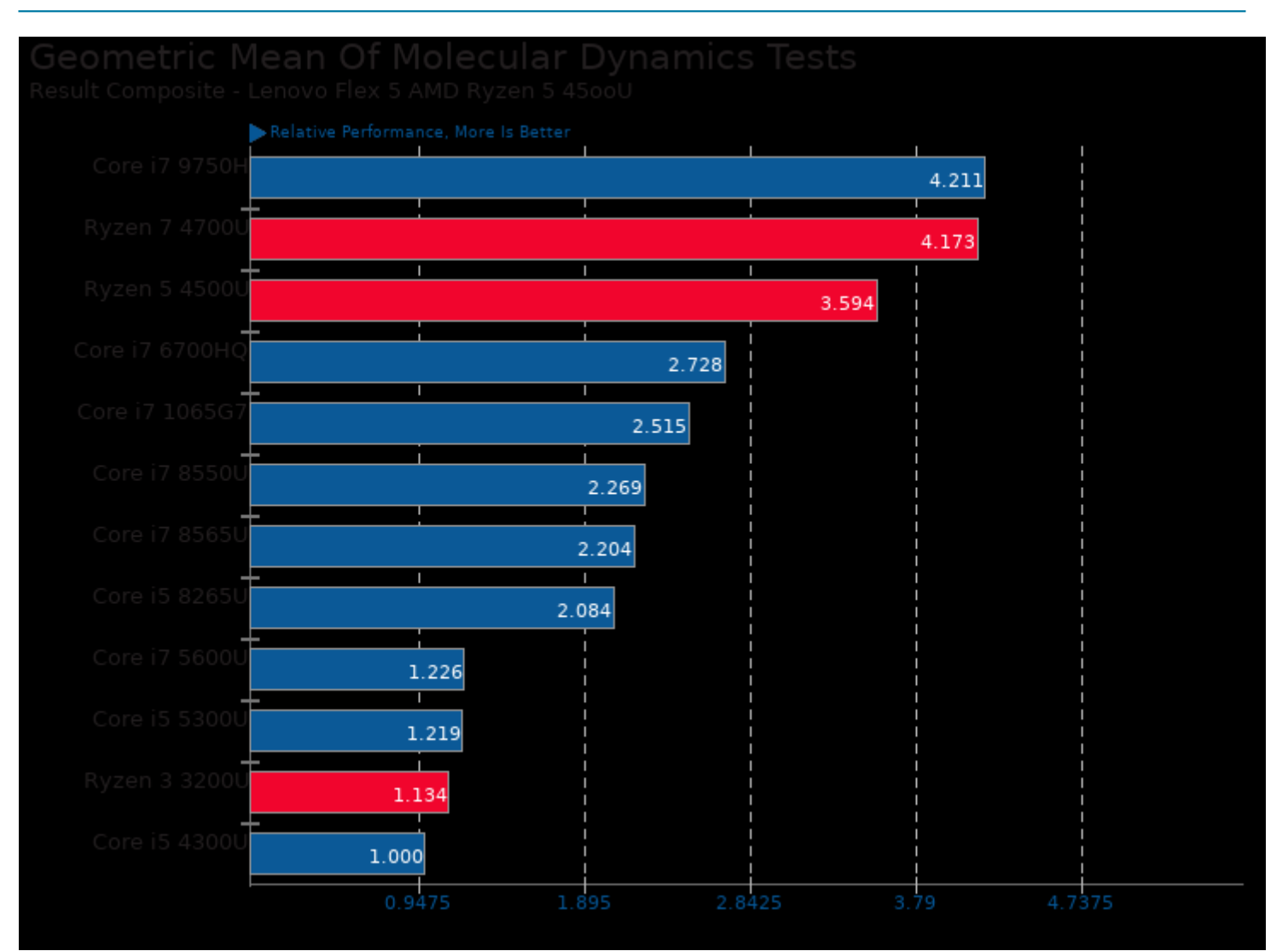

Geometric mean based upon tests: pts/namd, pts/gromacs and pts/lammps

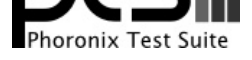

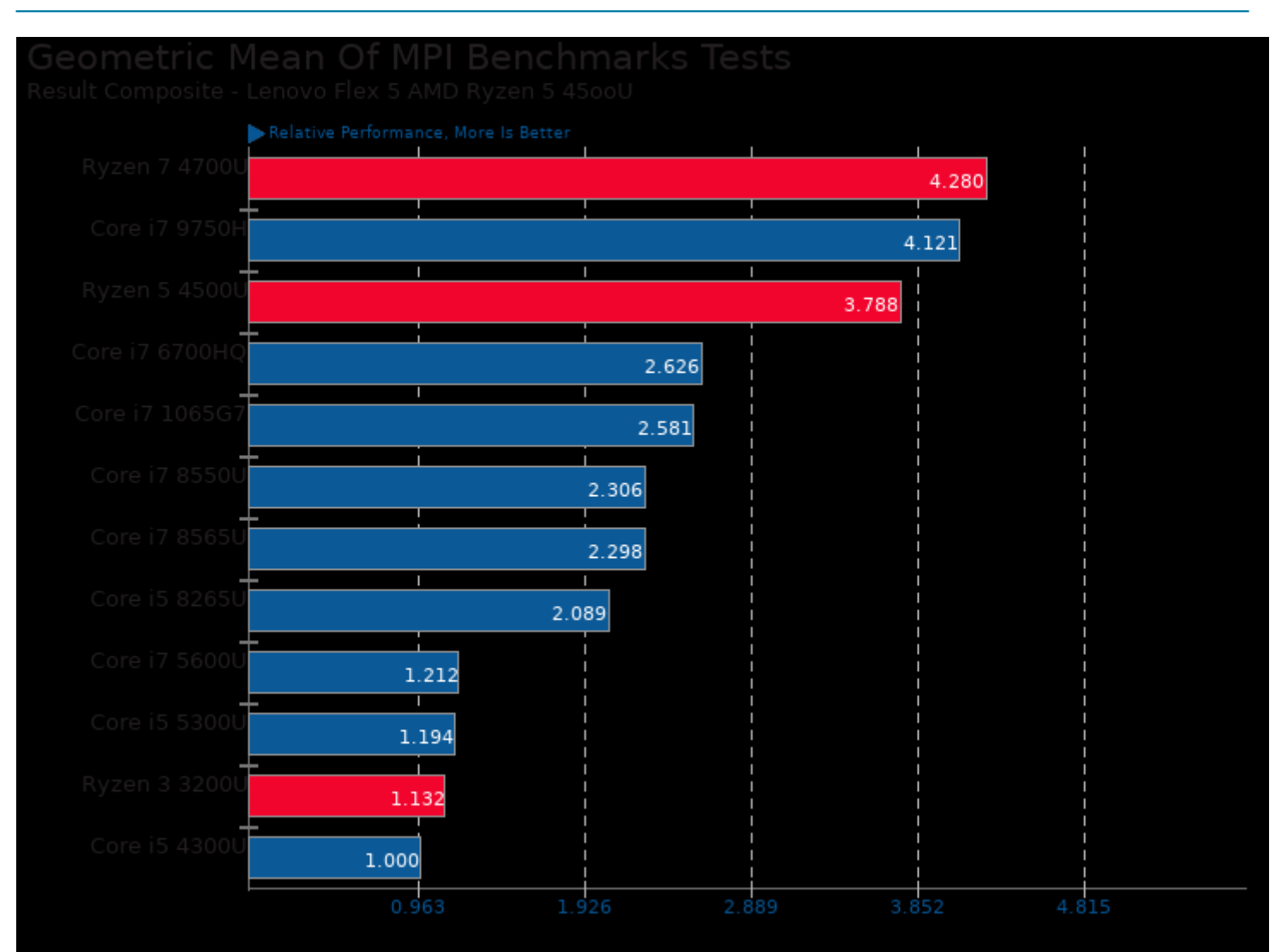

Geometric mean based upon tests: pts/lammps and pts/gromacs

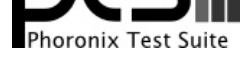

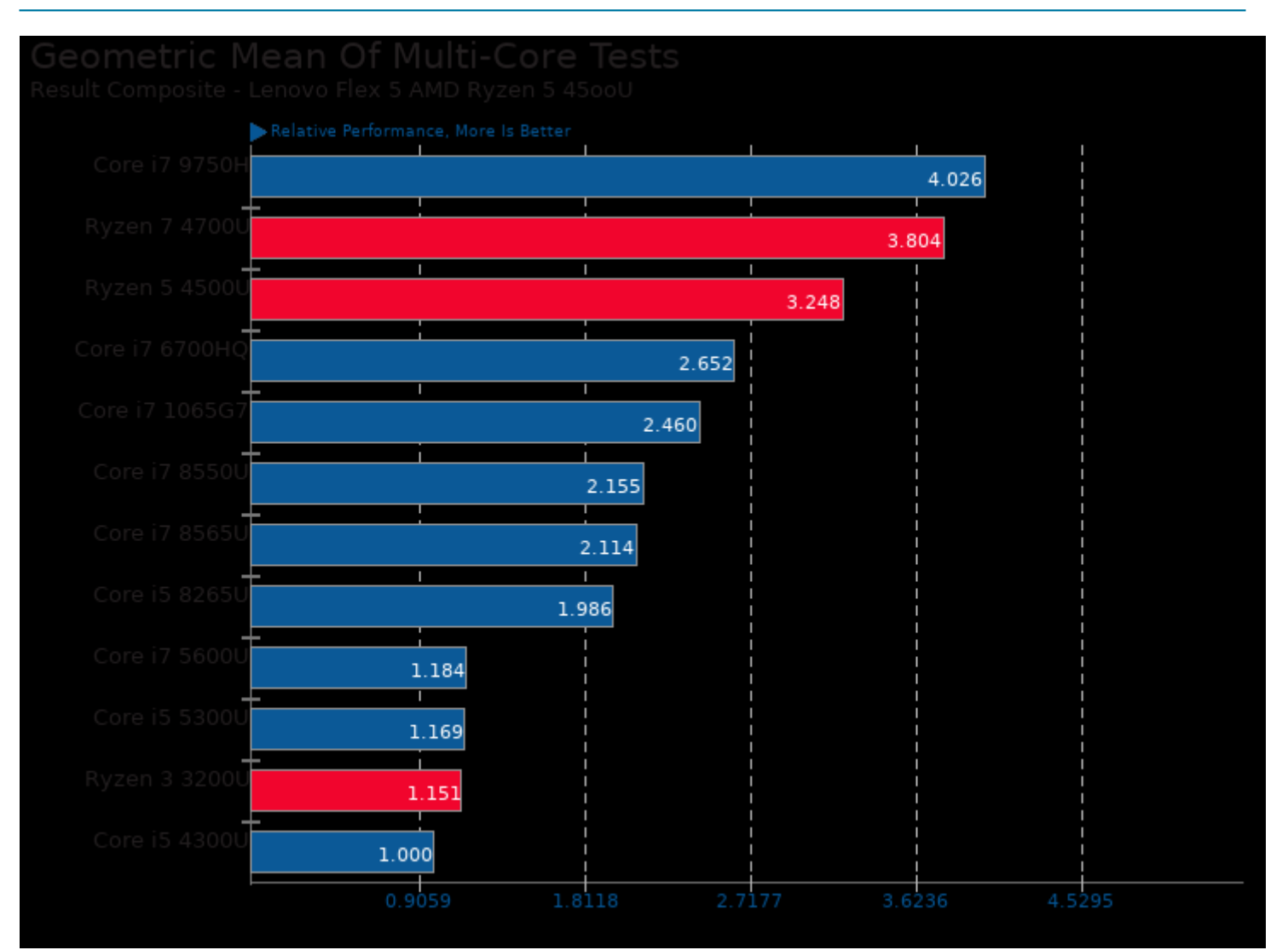

Geometric mean based upon tests: pts/ospray, pts/povray, pts/svt-vp9, pts/x264, pts/vpxenc, pts/svt-av1, pts/namd, pts/lammps, pts/gromacs, pts/build-linux-kernel, pts/build-gdb, pts/build-ffmpeg, pts/build-mplayer, pts/build2, pts/tungsten, pts/v-ray, pts/embree and pts/oidn

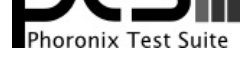

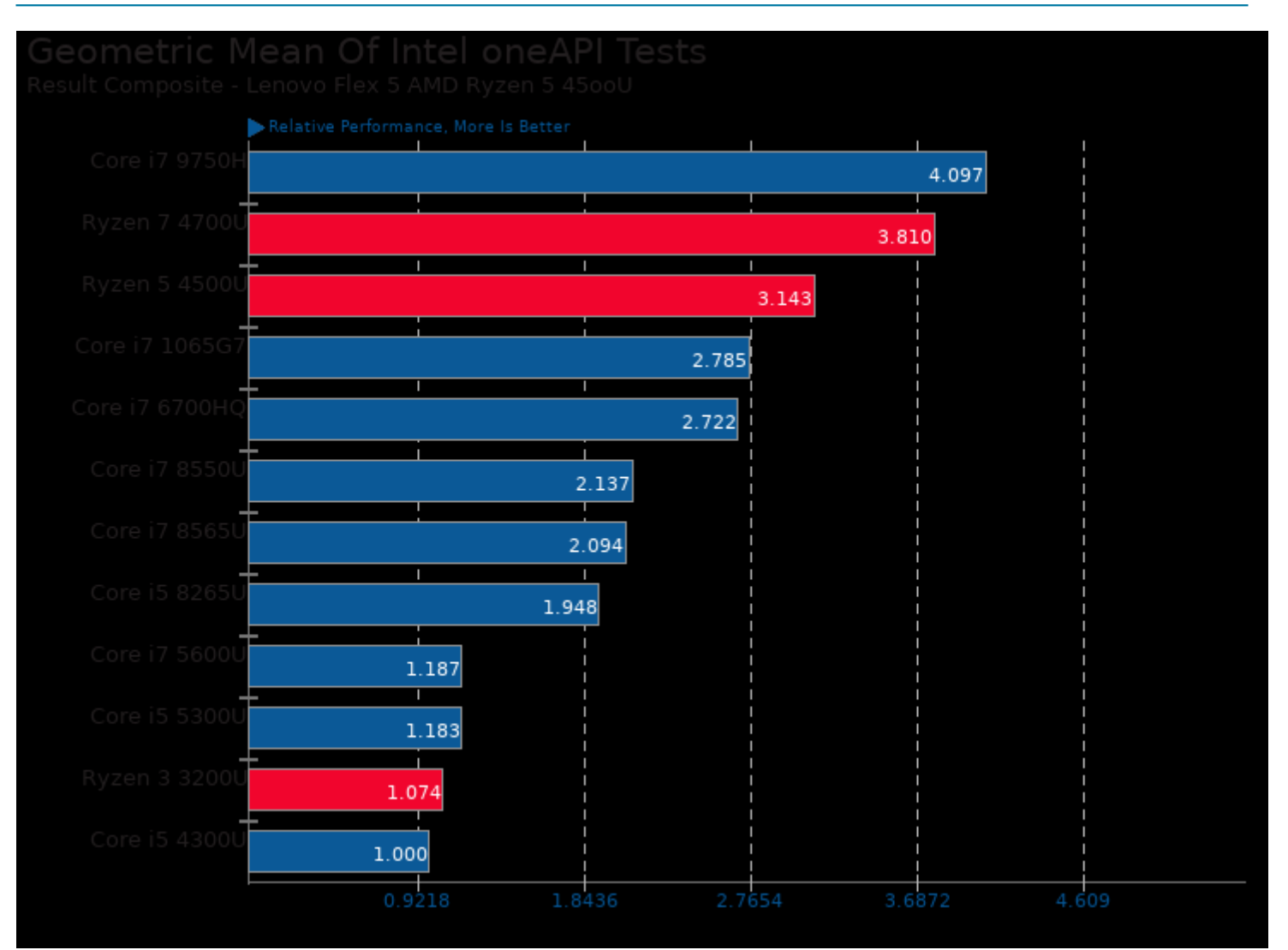

Geometric mean based upon tests: pts/embree, pts/oidn, pts/ospray and pts/tungsten

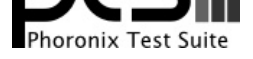

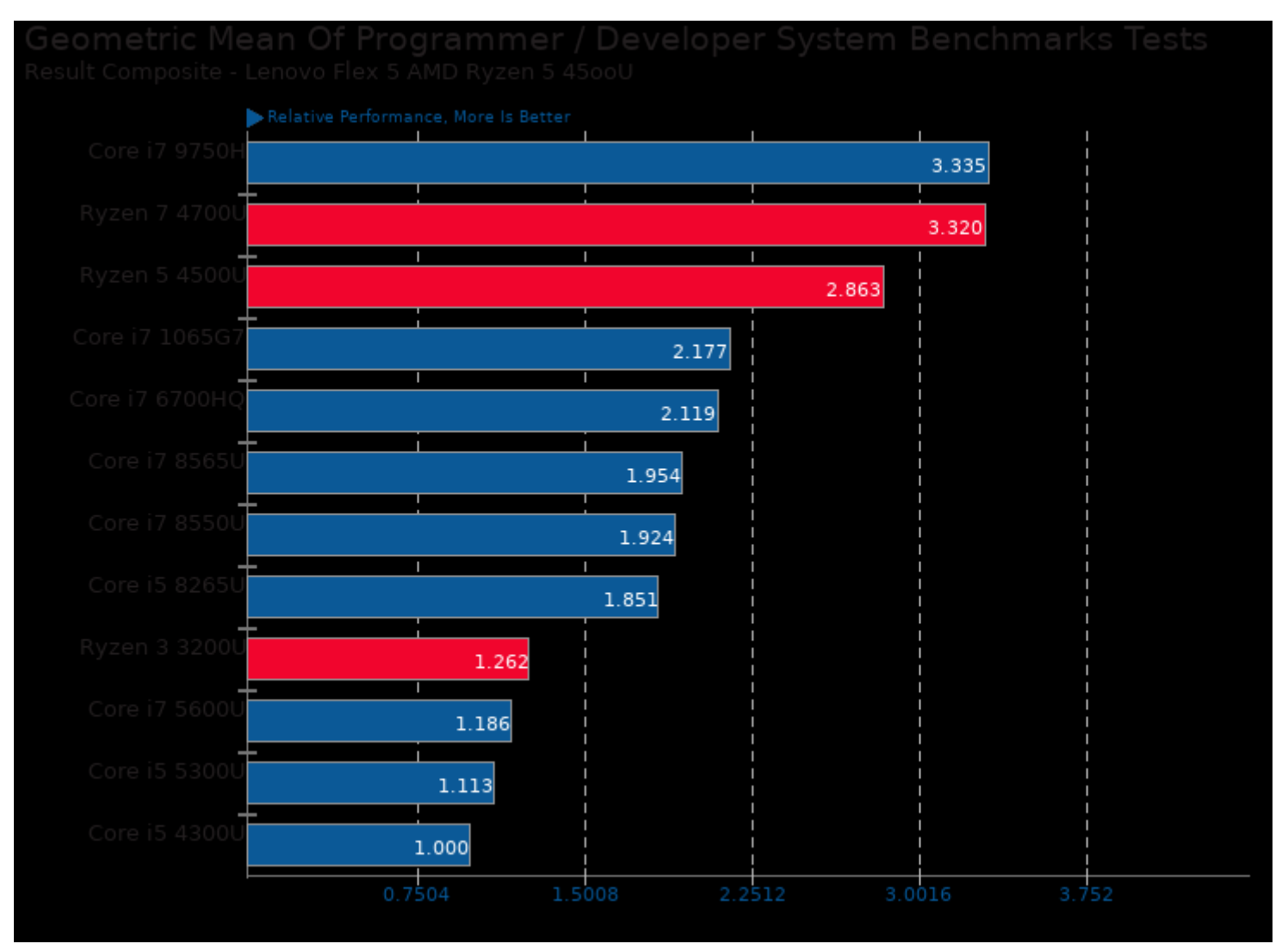

Geometric mean based upon tests: pts/sqlite-speedtest, pts/build-linux-kernel, pts/build-gdb, pts/build-ffmpeg, pts/build-mplayer and pts/build2

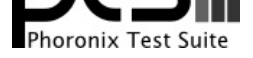

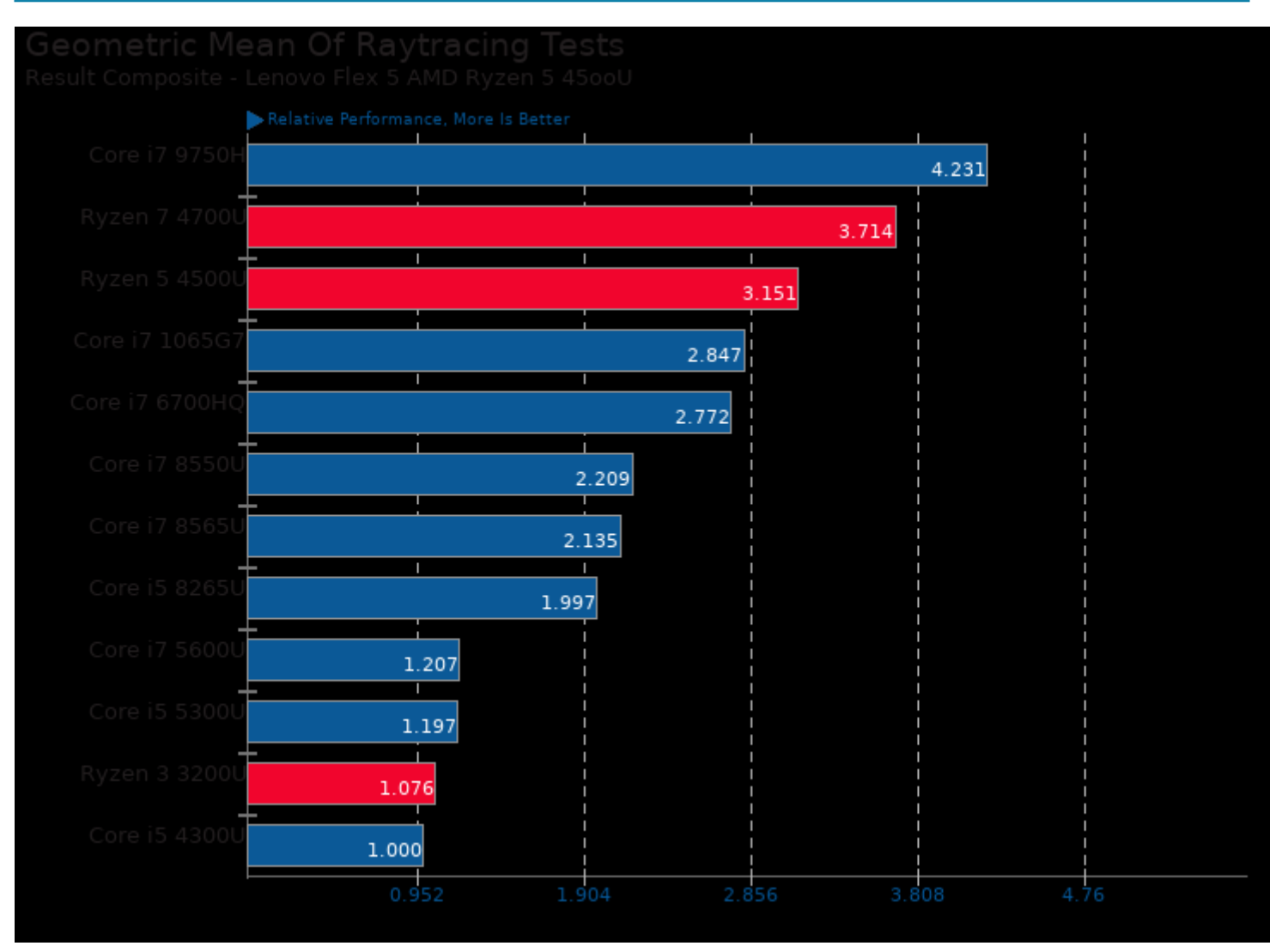

Geometric mean based upon tests: pts/ospray and pts/povray

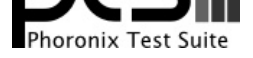

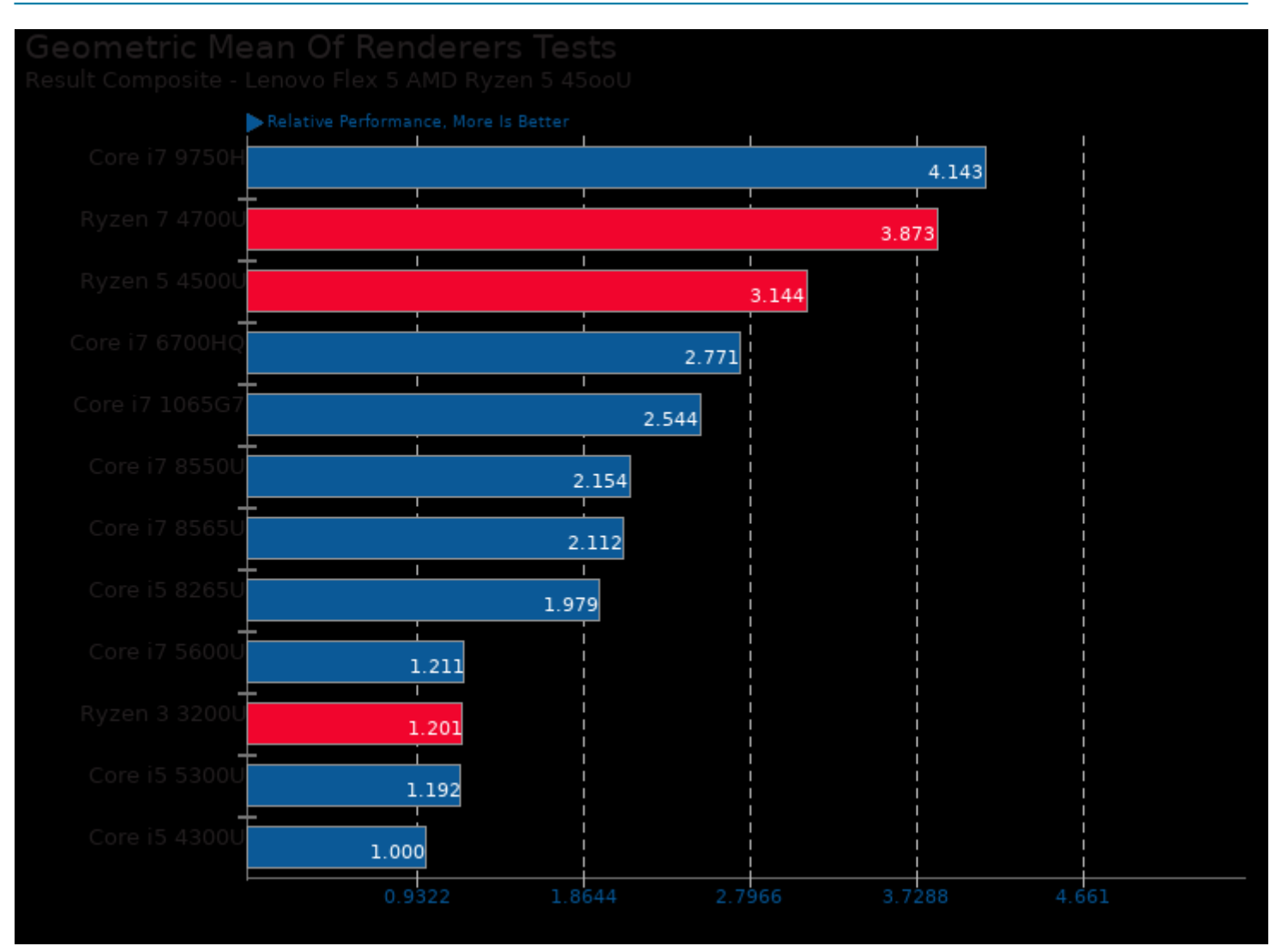

Geometric mean based upon tests: pts/ospray, pts/povray, pts/tungsten and pts/v-ray

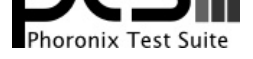

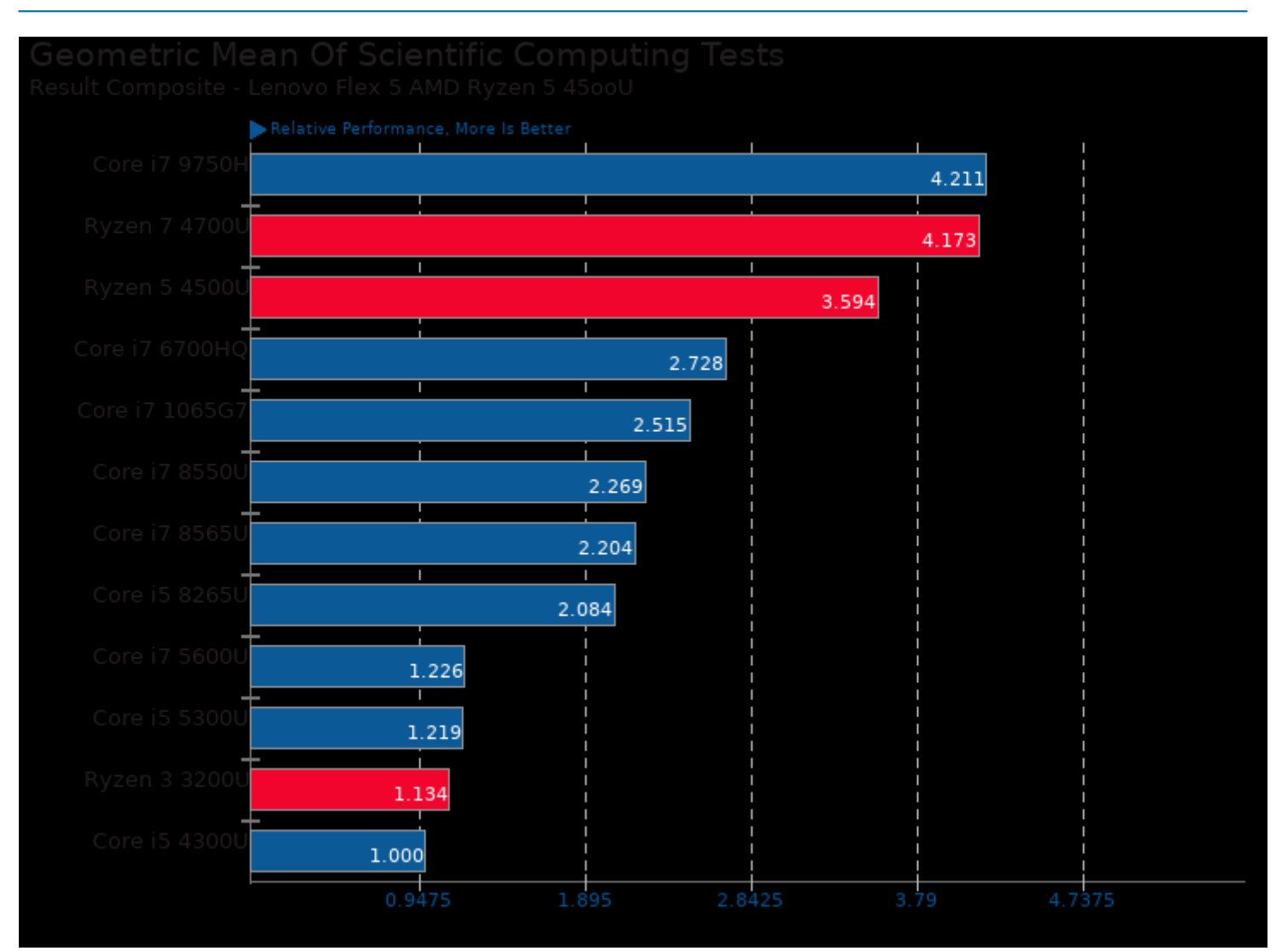

Geometric mean based upon tests: system/octave-benchmark, pts/namd, pts/gromacs and pts/lammps

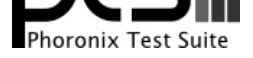

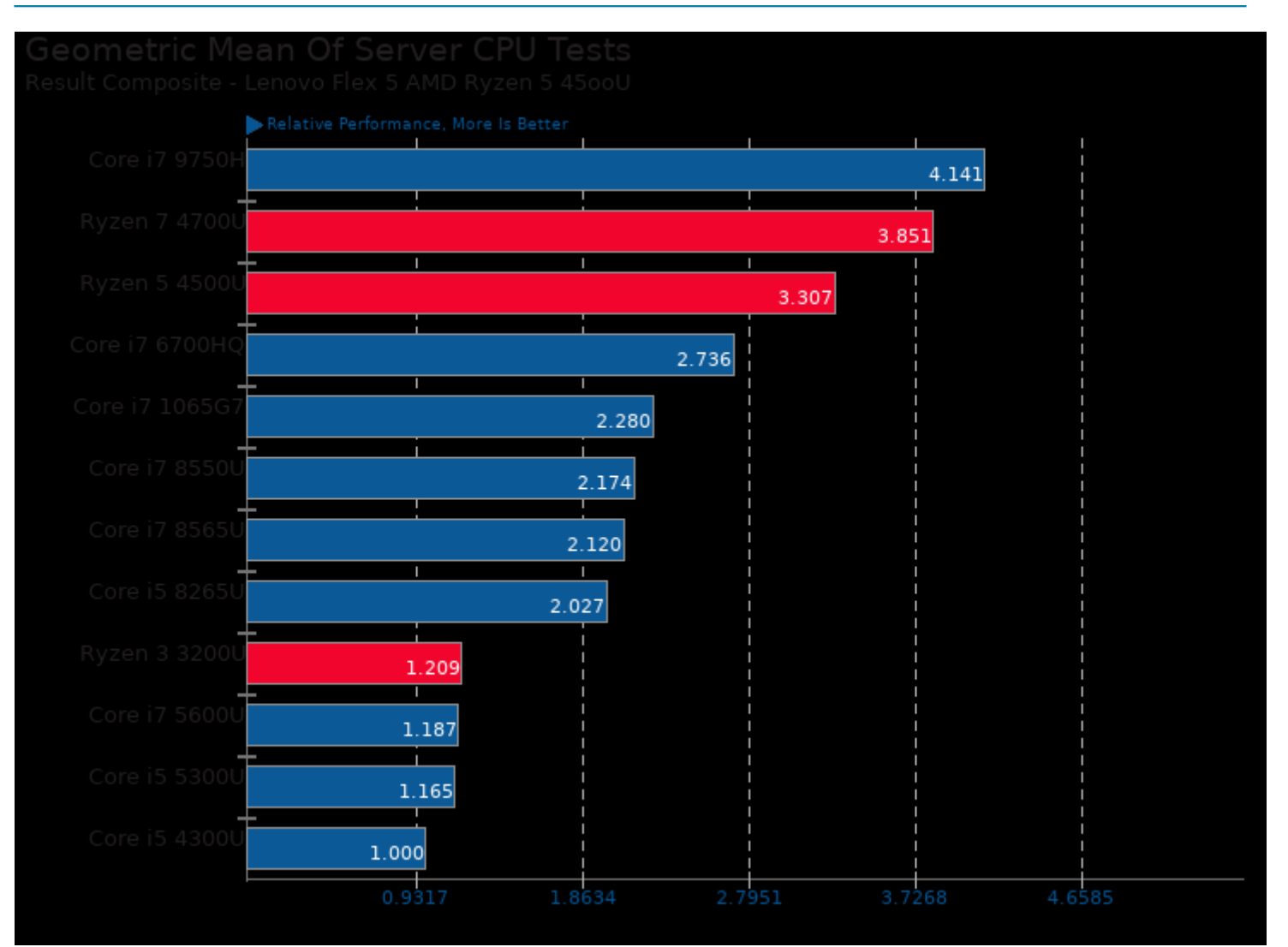

Geometric mean based upon tests: pts/namd, pts/svt-av1, pts/svt-vp9, pts/x264, pts/build-linux-kernel and pts/povray

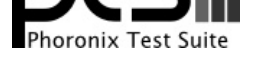

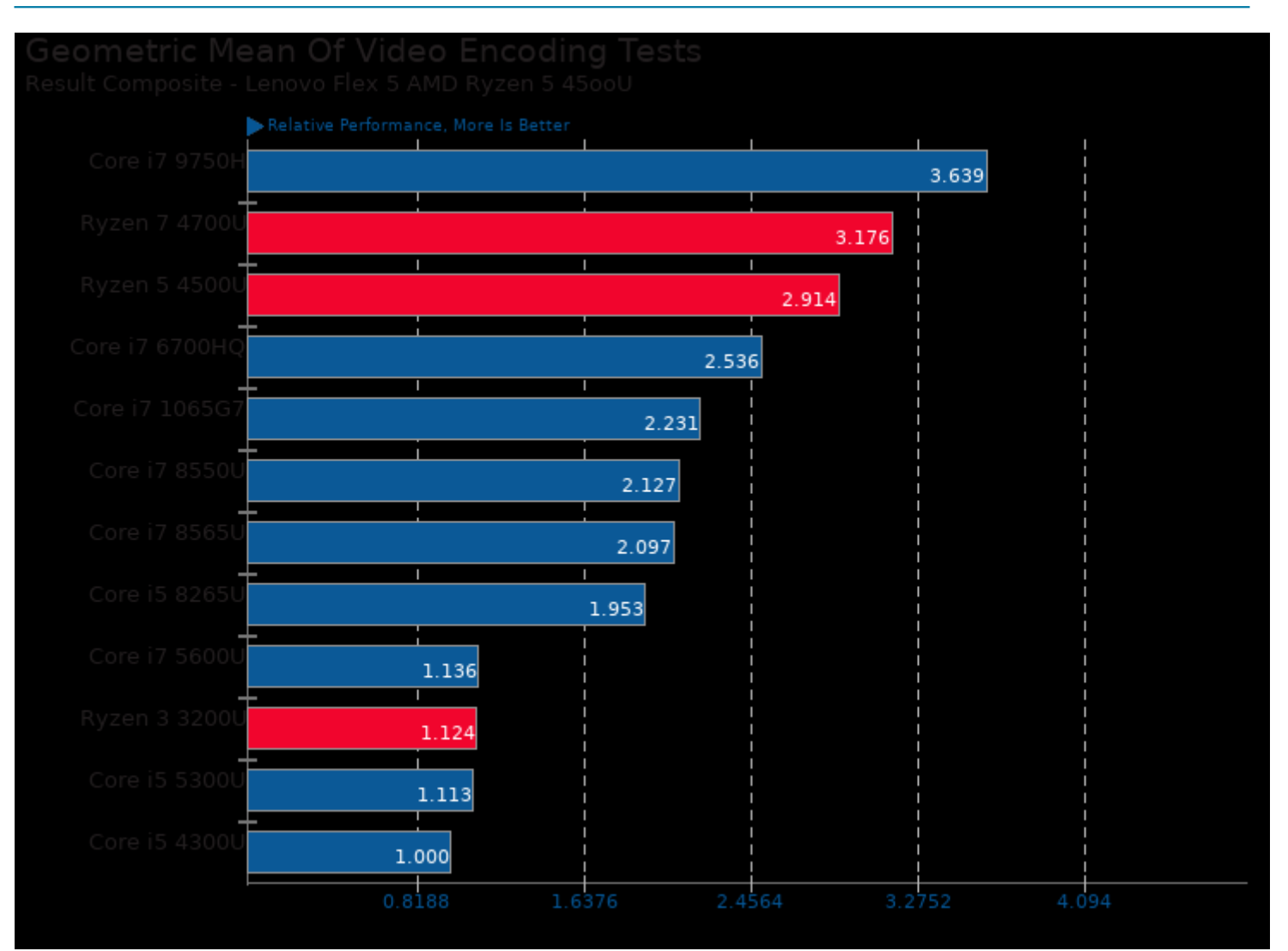

Geometric mean based upon tests: pts/svt-vp9, pts/x264, pts/vpxenc and pts/svt-av1

This file was automatically generated via the Phoronix Test Suite benchmarking software on Sunday, 20 October 2024 01:25.